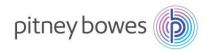

### **SNC – Guide for Suppliers to Pitney Bowes**

This document includes the following:Section-1: User Settings and NavigationSection-2: Purchase Order WorklistSection-3: Due-List for Purchasing DocumentsSection-4: ASN CreationSection-5: Invoice CreationSection-6: SMI- Supplier Managed InventorySection-7: Scheduling Agreement OverviewSection-8: Alert Monitor SettingsSection-9: Product Data (Vendor's Part-Number)Report SettingsDownload/Upload Center

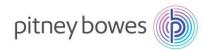

### **SNC – User Settings and Navigation**

 Objective: Objective: User Settings. This section shows how to set personal settings such as email, decimal notations, and date format.

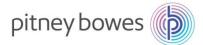

### Logon/Settings/Navigation – Overview

This job aid provides an overview of default settings and system navigation

| Step | Description                                                                                                    |  |  |  |  |  |  |  |  |  |  |  |
|------|----------------------------------------------------------------------------------------------------|--|--|--|--|--|--|--|--|--|--|--|
| 1    | Go to www.pb.com> Our Company > Supplier Connect > Supplier Collaboration<br>SNC is now MFA enabled. You must receive a authorization code to login.                                                                                                    |  |  |  |  |  |  |  |  |  |  |  |
|      | pitney bowes b   Sign in   someone@pb.com   Can't access your account?   Back   Next   pitney bowes b c bill.gallagher@pb.com c bill.gallagher@pb.com c bill.gallagher@ |  |  |  |  |  |  |  |  |  |  |  |
|      | Then enter Username and Password. Click Log On.<br>(If prompted to logon to SAP or Active-Directory, ALWAYS logon to SAP)                                                                                                    |  |  |  |  |  |  |  |  |  |  |  |
| 2    | When first logging onto the system follow the below steps to update your personal data and preferences. (This step generally only needs to be done once).<br>From the menu bar, use the path: Master Data > User - User Administration (Own Data)                                                                                                    |  |  |  |  |  |  |  |  |  |  |  |
|      | Selection     Product       Transportation Lane     >                                                                                                    |  |  |  |  |  |  |  |  |  |  |  |
|      | Show:                                                                                                    |  |  |  |  |  |  |  |  |  |  |  |
|      | Planner:       Partner-Dependent Data >         Planner:       O       O       O       Number Ranges       >         Customer:       O       O       O       User       >       User Administration         Supplier:       O       O       O       O       Selection Assignment                                                                                                    |  |  |  |  |  |  |  |  |  |  |  |
|      | Location:  To D                                                                                                    |  |  |  |  |  |  |  |  |  |  |  |

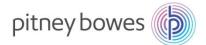

| User Adr        | ninistration (Own Data)      |                            |                      |          | S       | upply Ne | etwork Colla | aborati |
|-----------------|------------------------------|----------------------------|----------------------|----------|---------|----------|--------------|---------|
| ←₽→₽ ×          | Exceptions Demand Release Pu | Irchase Order Replenishmer | nt Work Order SNI    | Delivery | Invoice | Quality  | Master Data  | Tools   |
| Save Passw      | rord Reset Refresh           |                            |                      |          |         |          |              |         |
|                 |                              |                            |                      |          |         |          |              |         |
| User:           | DA002MO                      | *E-Mail Address:           | email@gmail.com      |          |         |          |              |         |
| * First Name:   | Name1                        | *Confirm E-Mail Address:   | email@gmail.com<br>- |          |         |          |              |         |
| *Last Name:     | Name2                        | Phone Number:              |                      |          |         |          |              |         |
| Title:          | ~                            | Phone Extension:           |                      |          |         |          |              |         |
| Language:       | ~                            | Valid From:                |                      |          |         |          |              |         |
| Time Zone:      | ~                            | Valid To:                  |                      |          |         |          |              |         |
| Date Format:    | DD.MM.YYYY                   | Changed On:                | 07.01.2016 13:30:37  |          |         |          |              |         |
| Decimal Format: | 1.234.567.89 🗸               |                            |                      |          |         |          |              |         |

#### Main Menu

3

• Overview decription of main-menu listed below. Detail instruction of how to access and use each area are described in other sections of this document.

🖕 🗉 🖶 🔣 🛛 Exceptions Demand Release Purchase Order Replenishment Work Order SNI Delivery Invoice Quality Master Data Tools • Exceptions: Alert Monitor reporting area **Demand:** Not Used • • **Release**: Schedule Agreements Details • Purchase Order: Purchase Orders Confirmations and Details **Replenishment**: Forecast, Demands • • Work Order: Not Used • SNI: Not Used Delivery: Due List open-order report • • Invoice: Invoice History • Quality: Not Used • Master Data: User settings, Partner Product Data (Vendor Part numbers) • **Tools**: Upload/Download Functionality

**End Of User Settings and Navigation** 

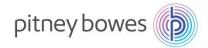

## **SNC – Purchase Order Worklist**

Objective: Process and Manage Purchase Orders / Scheduling Agreements via PO Worklist.

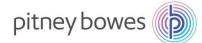

### **SNC Purchase Order Worklist – Overview**

This job aid provides an overview of the Purchase Order Worklist within SNC. Pitney Bowes and suppliers can use the queries of the purchase order worklist to list purchase order items according to specific criteria. In the results list of a query, query-specific functions are available that the supplier or customer can use to complete their tasks. In the supplier view, the supplier can select purchase order items that have not yet been (completely) confirmed. In the results list of the query, the supplier can create, change, and publish purchase order confirmations, or reject purchase order items.

### **Purchase Order Worklist**

The following are the steps involved in managing the Purchase Order Worklist:

|                                                                                         |                                                            | ar, use the path <i>Purchase Or</i><br>Refresh on bottom right of scr                                                                                                    |                                                                                                    | se Oraer W            | /Orkiist |
|-----------------------------------------------------------------------------------------|------------------------------------------------------------|----------------------------------------------------------------------------------------------------|----------------------------------------------------------------------------------------------------|-----------------------|----------|
| Purchase Order W                                                                        | Vorklist<br>Demand Release<br>Configuation<br>Internations |                                                                                                    | Bupphy Network Collaboration           desiter Data         Tools           00y         Dec Oly         Cont.Oly         UeM           1         0         EA         0           20         20         0         EA           30         20         0         EA           31         1         0         EA | Change Query Define N |          |
| 4500856668 20                                                                           |                                                            |                                                                                                    |                                                                                                    |                       |          |
| 450055000 20<br>Last R<br>• PO<br>• PO                                                  | efresh 0<br>Items<br>Items<br>o Cł                         | can be filtered by entering se<br>can be confirmed as requested<br>beck the box <b>Cnf. Rqstd</b> . > th                                                                              | ed by:                                                                                                    |                       | llish.   |
| • PO<br>• PO                                                                            | efresh 0<br>Items<br>Items<br>o Cł                         | can be filtered by entering se<br>can be confirmed as requested                                                                                                    | ed by:                                                                                                    |                       | lish.    |
| Last R     PO     PO     Save and Publ                                                  | efresh (<br>Items<br>Items<br>o Ch                         | can be filtered by entering se<br>can be confirmed as requestencek the box <b>Cnf. Rqstd</b> . > th<br>ase Uom Print Version Export                                                   | ed by:<br>en click <b>Sav</b>                                                                                                    | ve and Pub            | lish.    |
| Last R     PO     PO     Save and Publ     Product                                      | efresh (<br>Items<br>Items<br>o Ch<br>Iish B<br>R:C        | can be filtered by entering se<br>can be confirmed as requestencek the box <b>Cnf. Rqstd</b> . > th<br>ase Uom Print Version Export<br>Product Desc.                                  | ed by:<br>en click <b>Sav</b>                                                                                                    | ve and Pub            | lish.    |
| Economic 20     Last R     PO     PO     PO     Save and Public     Product     WF80024 | efresh C<br>Items<br>Items<br>o Ch<br>Iish B<br>R:C<br>1:0 | can be filtered by entering se<br>can be confirmed as requeste<br>neck the box <b>Cnf. Rqstd</b> . > th<br>ase UoM Print Version Export<br>Product Desc.<br>ASSY, POWER SUPPLY - WF96 | ed by:<br>en click <b>Sav</b>                                                                                                    | ve and Pub            | lish.    |

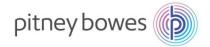

3 To change delivery quantiles/dates, do the following; Quantity can be changed by entering new quantity in **Conf. Qty** field. • Delivery Date can be changed by entering new date in **CDD** field. • Save and Publish Base UoM Print Version Export PB Supplier PO No. PO Item No. Product R:C Product Desc. RevLvl Cnf. Rqstd Reject Qty Due Qty Conf. Qty UoM Deliv. Date CDD Price PrU. PrUoM 4500652786 10 1:0 ASSY, POWER SUPPLY - WF96 EA 09/02/2014 09/02/2014 0 1:0 CABLE, PRINT HEAD 0 EA 10/12/2014 10/12/2014 4500640863 10 36 36 If **Price** needs to be updated, please contact the Pitney Bowes Commodity Manager. • Optional: SO number (from supplier's system) can be entered in SO No. which can be used to tie Pitney Bowes PO with the supplier's SO. Item Category: Normal = Ship to PB, TPOP = Drop Ship Ship-To Loc: . If this field has a number (i.e 1001, 3001, 4001) the code is referring to a PB plant 0 location

- If the Ship-to location is blank, this indicated the order is Drop Ship
- To view ship-to address click on PO Number> On next screen click on
  - Ship-to address will display

4 The following are the steps involved in splitting the PO Items into schedule lines:

PO Items can be split into schedule lines (different delivery dates):

• Click R:C column for the specific Purchase Order Item.

| w: PB Supplier | •           | Save and Publis | h B | ase UoM Print Version Export     |        |            |        |     |         |           |     |             |            |        |      | l     |
|----------------|-------------|-----------------|-----|----------------------------------|--------|------------|--------|-----|---------|-----------|-----|-------------|------------|--------|------|-------|
| PO No.         | PO Item No. | Product         | R:C | Product Desc.                    | RevLvi | Cnf. Rqstd | Reject | Qty | Due Qty | Conf. Qty | UoM | Deliv. Date | CDD        | Price  | PrU. | PrUoM |
| 4500652786     | 10          | WF80024         | 1:0 | ASSY, POWER SUPPLY - WF96        |        |            |        | 1   | 1       | 0         | EA  | 09/02/2014  | 09/02/2014 | 183,13 | 1    | EA    |
| 4500640863     | 10          | W700153         | 1:0 | CABLE, PRINT HEAD                |        |            |        | 36  | 36      | 0         | EA  | 10/12/2014  | 10/12/2014 | 3,63   | 1    | EA    |
| 4500668828     | 20          | MV/83047        | 1:0 | "CABLE ASSY, MMC TO PRINTER"     |        |            |        | 65  | 65      | 0         | EA  | 01/02/2015  | 01/02/2015 | 23,17  | 1    | EA    |
| 4500656668     | 10          | WS86002         | 1:0 | "ASSY., COVER, FRONT, WS5X"      |        |            |        | 1   | 1       | 0         | EA  | 01/05/2015  | 01/05/2015 | 16,37  | 1    | EA    |
| 4500656668     | 20          | CCWS82009       | 1:0 | USB/ETHERNET INPUT PWA, 9K/13K   |        |            |        | 4   | 4       | 0         | EA  | 01/05/2015  | 01/05/2015 | 25,43  | 1    | EA    |
| 4500662872     | 80          | CCMV/80206      | 1:0 | MS1 POWER SUPPLY                 |        |            |        | 15  | 15      | 0         | EA  | 01/10/2015  | 01/10/2015 | 205,94 | 1    | EA    |
| 4500659078     | 10          | MVV80307        | 1:0 | "ASSY, STRIPPER FINGER (PROD 3)" |        |            |        | 80  | 80      | 0         | EA  | 01/18/2015  | 01/18/2015 | 1,63   | 1    | EA    |
| 4500665058     | 10          | 590-0017        | 1:0 | GAS SPRING - 20LBSX 2 STROKE     |        |            |        | 5   | 5       | 0         | EA  | 01/24/2015  | 01/24/2015 | 10,21  | 1    | EA    |
| 4500665420     | 10          | MVV61000        | 1:0 | INK PAD                          |        |            |        | 100 | 100     | 0         | EA  | 01/25/2015  | 01/25/2015 | 2,83   | 1    | EA    |
| 4500665413     | 10          | MVV62115        | 1:0 | INSERT-INK WASTE TRAY            |        |            |        | 100 | 100     | 0         | EA  | 01/26/2015  | 01/26/2015 | 0,32   | 1    | EA    |
| 4500665890     | 10          | LJ6135001       | 1:0 | K700 WASTE PAD TRAY & PAD ASSY   |        |            |        | 10  | 10      | 0         | EA  | 01/28/2015  | 01/28/2015 | 2,01   | 1    | EA    |

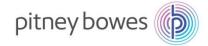

|         |             |          | Description                                                                                                    |            |
|---------|-------------|----------|----------------------------------------------------------------------------------------------------|------------|
|         | Clic        | k Cor    | schedule line screen is shown in new pop up window.<br>firm (once per schedule line) to create a schedule line.<br>or example, click confirm 3 times to split the PO Item into 3 schedule line | S.         |
| Cust    | omer: 🔳 *   |          |                                                                                                    |            |
| der Nu  | mber: 🔶     |          | Schedule Lines                                                                                                    |            |
| ear     |             |          | Confirm                                                                                                    |            |
| upplier | · •         | Save and | PO No.: 4500640863                                                                                                    |            |
|         | PO Item No. | Product  | tem No.: 10                                                                                                    | CDD        |
| 2786    | 10          | WF8002   | Product W700153                                                                                                    | 09/02/2014 |
| 0863    | 10          | W70015   | Customer Loc: 1001                                                                                                    | 10/12/2014 |
| 8828    | 20          | MVV8304  | SO No.:                                                                                                    | 01/02/2015 |
| 6668    | 10          | WS8600   | Price: 3,63 USD                                                                                                    | 01/05/2015 |
| 6668    | 20          | CCWS8:   | Price Unit 1 EA                                                                                                    | 01/05/2015 |
| 2872    |             | CCMW8    | Approval Status:                                                                                                    | 01/10/2015 |
| 9078    | 10          | MVV8030  | Item Confirmation Status: Not Confirmed                                                                                                    | 01/18/2015 |
| 5058    | 10          | 590-001  | Schedule Lines                                                                                                    | 01/24/2015 |
| 5420    | 10          | MVV6100  | Confirm Delete View: [Standard View] 🗸 Print Version Export 🗸 🤹                                                                                                    | 01/25/2015 |
| 5413    | 10          | MVV6211  | 👘 SL No. SL Type SL No. Appr. Status Deliv. Date Deliv. Time Ship. Date Ship. Time Sched. Qty Due Qty (Conf.) UoM                                                                              | 01/26/2015 |
| 5890    | 10          | LJ61350  | 1 Request 10/12/2014 00:00:00 10/11/2014 23:00:00 36 36 EA                                                                                                    | 01/28/2015 |
| 8828    | 10          | MVV8304  | OK Cancel                                                                                                    | 02/02/2015 |
| 2872    | 10          | CCMW8    | OK Caller                                                                                                    | 02/09/2015 |
| 2872    | 20          |          | 2003 1:0 PRINT HEAD DRIVE BD 9K/13K, COLOR 3 3 0 EA 02/09/2015                                                                                                    | 02/09/2015 |

6

• Update **Delivery Date** and **Sched. Qty** to create a schedule line.

| • Click <b>Ok</b> . |
|---------------------|
|---------------------|

|             | oduct: 🔷 🔄  |         | Schedule      | Lines         |          |              |            |            |              |            |                               |                 |        |            |        |
|-------------|-------------|---------|---------------|---------------|----------|--------------|------------|------------|--------------|------------|-------------------------------|-----------------|--------|------------|--------|
| Cust        | tomer: 🔳 *  |         |               |               |          |              |            |            |              |            |                               |                 |        |            |        |
| se Order Nu | imber: 🔶 🔄  |         | Confirm       |               |          |              |            |            |              |            |                               |                 |        |            |        |
| Clear       |             |         |               | PO No.:       | 4500640  | 863          |            |            |              |            |                               |                 |        |            |        |
| PB Supplier | r v I       | Save an |               | Item No.:     | 10       |              |            |            |              |            |                               |                 |        |            |        |
| ) No.       | PO Item No. | Product |               | Product:      | W70015   | 3            |            |            |              |            |                               |                 |        | CDD        | Price  |
| 00652786    | 10          | WF800:  | Cu            | stomer Loc.:  | 1001     |              |            |            |              |            |                               |                 |        | 09/02/2014 | 183,13 |
| 00640863    | 10          | W7001:  |               | SO No.:       |          |              |            |            |              |            |                               |                 |        | 10/12/2014 | 3,63   |
| 00668828    | 20          | MVV830  |               | Price:        |          | 3,63         | USD        |            |              |            |                               |                 |        | 01/02/2015 | 23,17  |
| 00656668    | 10          | W\$860  |               | Price Unit:   |          | 1            | EA         |            |              |            |                               |                 |        | 01/05/2015 | 16,37  |
| 00656668    | 20          | CCWSE   | App           | roval Status: |          |              |            |            |              |            |                               |                 |        | 01/05/2015 | 25,43  |
| 00662872    |             | CCMVV   | Item Confirm: | L             | Not Conf | irmed        |            |            |              |            |                               |                 |        | 01/10/2015 | 205,94 |
| 00659078    | 10          | MV/803  | Schedule L    |               |          |              |            |            |              |            |                               |                 |        | 01/18/2015 | 1,63   |
| 00665058    | 10          | 590-00  |               | Delete        |          |              |            |            | ew: [Standar |            | <ul> <li>Print Ver</li> </ul> |                 |        | 01/24/2015 | 10,21  |
| 00665420    | 10          | MVV610  | SL No.        |               | SL No.   | Appr. Status |            | Deliv.Time | Ship. Date   | Ship. Time |                               | Due Qty (Conf.) |        | 01/25/2015 | 2,83   |
| 00665413    | 10          | MW621   | 1             | Request       |          |              | 10/12/2014 | 00:00:00   | 10/11/2014   |            | 36                            | 36              | EA     | 01/26/2015 | 0,32   |
| 00665890    | 10          | LJ6135  | 2             | Confirmed     | 1        |              | 10/12/2014 | 00:00:00   | 10/11/2014   |            | 36                            | 0               | EA     | 01/28/2015 | 2,01   |
| 00668828    | 10          | MW830   | 3             | Confirmed     | 1        |              | 10/12/2014 | 00:00:00   | 10/11/2014   |            | 36                            | 0               | EA     | 02/02/2015 | 23,17  |
| 00662872    | 10          | CCMW    | 4             | Confirmed     | 1        |              | 10/12/2014 | 00:00:00   | 10/11/2014   | 23:00:00   | 36                            | 0               | EA     | 02/09/2015 | 205,94 |
| 00662872    | 20          | CCWS    |               |               |          |              |            |            |              |            |                               | ок              | Cancel | 02/09/2015 | 172,67 |

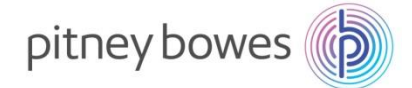

|                                                                                                    | 10                                                                                                    | <ul> <li>Product</li> <li>VVF8002</li> <li>VV70015</li> <li>MVV8304</li> </ul>                                                                                                    | 24                                                              |                             | Product Desc.<br>ASSY, POWER SUPPLY - WF96                                                                                                    | RevLvI                                                                                             | Cnf. Rqstd                            | Reject                         | Qty                                          | Due Qty       | Conf. Qty              | UoM                                           | Deliv. Date                                                                                                    | CDD                                                                       |                                   | PrU.      |
|----------------------------------------------------------------------------------------------------|----------------------------------------------------------------------------------------------------|----------------------------------------------------------------------------------------------------|-----------------------------------------------------------------|-----------------------------|----------------------------------------------------------------------------------------------------|----------------------------------------------------------------------------------------------------|---------------------------------------|--------------------------------|----------------------------------------------|---------------|------------------------|-----------------------------------------------|----------------------------------------------------------------------------------------------------|---------------------------------------------------------------------------|-----------------------------------|-----------|
| 4500640863                                                                                                    | 10                                                                                                    | W70015                                                                                                    |                                                                 | 1:0                         | ASSY POWER SUPPLY - WE96                                                                                                    |                                                                                                    |                                       |                                |                                              |               |                        |                                               |                                                                                                    |                                                                           |                                   |           |
|                                                                                                    |                                                                                                    |                                                                                                    | 53                                                              |                             |                                                                                                    |                                                                                                    |                                       |                                | 1                                            | 1             | 0                      | EA                                            | 09/02/2014                                                                                                    | 09/02/2014                                                                | 183,13                            | 1         |
| 4500668828                                                                                                    | 20                                                                                                    | MVV8304                                                                                                    |                                                                 | 1:3                         | CABLE, PRINT HEAD                                                                                                    |                                                                                                    |                                       |                                | 36                                           | 36            | 36                     | EA                                            | 10/12/2014                                                                                                    | 04/23/2015                                                                | 3,63                              | 1         |
|                                                                                                    |                                                                                                    |                                                                                                    | 47                                                              | 1:0                         | "CABLE ASSY, MMC TO PRINTER"                                                                                                    |                                                                                                    |                                       |                                | 65                                           | 65            | 0                      | EA                                            | 01/02/2015                                                                                                    | 01/02/2015                                                                | 23,17                             | 1         |
| 4500656668                                                                                                    | 10                                                                                                    | W88600                                                                                                    | 02                                                              | 1:0                         | "ASSY., COVER, FRONT, WS5X"                                                                                                    |                                                                                                    |                                       |                                | 1                                            | 1             | 0                      | EA                                            | 01/05/2015                                                                                                    | 01/05/2015                                                                | 16,37                             | 1         |
| 4500656668                                                                                                    | 20                                                                                                    | CCWS8                                                                                                    | 32009                                                           | 1:0                         | USB/ETHERNET INPUT PWA, 9K/13K                                                                                                    |                                                                                                    |                                       |                                | 4                                            | 4             | 0                      | EA                                            | 01/05/2015                                                                                                    | 01/05/2015                                                                | 25,43                             | 1         |
| 4500662872                                                                                                    | 80                                                                                                    | CCMW8                                                                                                    | 30206                                                           | 1:0                         | MS1 POWER SUPPLY                                                                                                    |                                                                                                    |                                       |                                | 15                                           | 15            | 0                      | EA                                            | 01/10/2015                                                                                                    | 01/10/2015                                                                | 205,94                            | 1         |
| 4500659078                                                                                                    | 10                                                                                                    | MVV8030                                                                                                    | 07                                                              | 1:0                         | "ASSY, STRIPPER FINGER (PROD 3)"                                                                                                    |                                                                                                    |                                       |                                | 80                                           | 80            | 0                      | EA                                            | 01/18/2015                                                                                                    | 01/18/2015                                                                | 1,63                              | 1         |
| 4500665058                                                                                                    | 10                                                                                                    | 590-001                                                                                                    | 17                                                              | 1:0                         | GAS SPRING - 20LBSX 2 STROKE                                                                                                    |                                                                                                    |                                       |                                | 5                                            | 5             | 0                      | EA                                            | 01/24/2015                                                                                                    | 01/24/2015                                                                | 10,21                             | 1         |
| 4500665420                                                                                                    | 10                                                                                                    | MVV6100                                                                                                    |                                                                 | 1:0                         | INK PAD                                                                                                    |                                                                                                    |                                       |                                | 100                                          | 100           | 0                      | EA                                            | 01/25/2015                                                                                                    | 01/25/2015                                                                | 2,83                              | 1         |
|                                                                                                    | 1                                                                                                    |                                                                                                    |                                                                 |                             | make sure lastes                                                                                                    |                                                                                                    |                                       | 1                              |                                              |               |                        |                                               |                                                                                                    |                                                                           |                                   |           |
|                                                                                                    |                                                                                                    |                                                                                                    |                                                                 | sh (                        | 01.09.2015 10:43:05 Es<br>acessed by clickir                                                                                                    | Refres                                                                                             | ><br>h @2                             |                                | -                                            | mati          | ons.                   |                                               |                                                                                                    |                                                                           |                                   |           |
| Purchas                                                                                                    | Chang<br>se Orde                                                                                                   | ges ca<br>Ier Wo                                                                                                    | an<br>orkli                                                     | be<br>ist                   | acessed by clickir                                                                                                    | Refres                                                                                             | inge                                  | Cor                            | nfir                                         |               |                        | Quality                                       |                                                                                                    | pply Netw                                                                 |                                   | əllab     |
| Purchas<br>← 및 → 및 Ⅲ<br>Active Queries<br>Workl                                                                                                    | Chang<br>se Orde<br>Excep<br>es<br>klists Proce                                                                    | ges ca<br>ler Wo<br>eptions De                                                                                                    | an<br>orkli<br>eman                                             | be<br>ist<br>nd F           | 01.09.2015 10:43:05 ES                                                                                                    | Refres                                                                                             | ange<br>Work Orde                     | er SN                          |                                              |               |                        | Quality                                       |                                                                                                    | <b>pply Net</b> w<br>Data Too                                             |                                   | ollab     |
| Purchas<br>← 및 → 및 Ⅲ<br>Active Queries<br>Workl                                                                                                    | Chang<br>se Orde<br>Excep<br>es<br>klists Proce<br>sults Proce                                                     | <b>Ges Ca</b><br>ler Wo<br>eptions De<br>cess Due C                                                                                                    | an<br>orkli<br>eman<br>Confin<br>Confis                         | be<br>ist<br>nd F           | acessed by clickin<br>Release Purchase Order Replet<br>ns (38) Change Confirmations (0)                                                                                                    | Refres                                                                                             | ange<br>Work Orde                     | er SN                          |                                              |               |                        | Quality                                       |                                                                                                    |                                                                           |                                   | ollab     |
| Purchas                                                                                                    | Chang<br>se Orde<br>Change Con<br>Codeta<br>States Proce                                                           | ges ca<br>ler Wo<br>eptions De<br>cess Due C<br>nfirmation                                                                                                    | an<br>erkli<br>eman<br>Confin<br>Confis<br>ns                   | be<br>ist<br>matio<br>(Navi | acessed by clickin<br>Release Purchase Order Replet<br>ns (38) Change Confirmations (0)                                                                                                    | Refres<br>ng Cha<br>nishment<br>canceled J<br>canceled J<br>canceled J<br>canceled J<br>canceled J | Work Orde<br>Blocked It               | er SN<br>ers (0)               | <b>nfir</b><br>I De                          | livery        | nvoice                 |                                               | / Master                                                                                                    | Data Too                                                                  | pis                               |           |
| Purchas                                                                                                    | Chang<br>se Orde<br>Excep<br>es<br>klists Proce<br>hange Con<br>O deta<br>atomer: @ -                              | ges ca<br>ler Wo<br>eptions De<br>cess Due C<br>cess Due C<br>nfirmation                                                                                                    | an<br>prkli<br>eman<br>Confin<br>Confis<br>ns<br>an             | be<br>ist<br>matio<br>(Navi | acessed by clickir<br>acessed by clickir<br>Release Purchase Order Replet<br>ns (38) Change Confirmations (0)<br>gation form Guick View) (0) Pointer<br>accessed from the                                                                                                    | Refres<br>ng Cha<br>nishment<br>canceled J<br>canceled J<br>canceled J<br>canceled J<br>canceled J | Work Orde<br>Blocked It<br>in from Qu | er SN<br>ers (0)               | <b>nfir</b><br>I De                          | livery        | nvoice                 |                                               | / Master                                                                                                    | Data Too                                                                  | pis                               |           |
| Purchas<br>Construction<br>Active Queries<br>Worki<br>Navigation Res<br>Worklists - Cha<br>Note: PC<br>Cust<br>Cust<br>Purchase Order Nar<br>Purchase Order Nar<br>Purch | Chang<br>se Orde<br>Excep<br>es<br>klists Proce<br>hange Con<br>O deta<br>umber $\sim$<br>P Utern No.              | ges ca<br>ler Wo<br>eptions De<br>cess Due C<br>cess Due C<br>nfirmation<br>calls Ca<br>-                                                                                                    | an<br>prkli<br>eman<br>Confin<br>Confs<br>ns<br>an<br>Publis    | be<br>ist<br>matio<br>(Navi | 01.09.2015 10:43:05 ES         acessed by clickin         Release       Purchase Order         Replex         ns (38)       Change Confirmations (0)         gation from Gatek viewy (0)       POTHER         accessed from the         To       CP         To       CP         To       CP         To       CP         To       CP         To       CP         To       CP         To       CP         To       CP         To       CP         To       CP         To       CP         To       CP    | Refres<br>ng Cha<br>nishment<br>canceled /<br>rs (Navigation<br>e Purce                            | Work Orde<br>Blocked It<br>in from Qu | er SN<br>ems (0)<br>ick View   | <b>nfir</b><br>1 De<br>W (0)<br><b>der</b>   | livery<br>Wor | nvoice<br><u>klist</u> | SCLE                                          | Master                                                                                                    | Data Too                                                                  | ting I                            | PO        |
| Purchas                                                                                                    | Chang<br>se Orde<br>Excep<br>es<br>klists Proce<br>hange Con<br>O deta<br>atomer:<br>Po tern No.<br>10<br>10<br>10 | ges ca<br>ler Wo<br>eptions De<br>cess Due C<br>cess Due C<br>nfirmation<br>calls Ca<br>second<br>second<br>second<br>calls Ca                                                                                                    | an<br>prkli<br>eman<br>Confin<br>Confs<br>ns<br>an<br>Publis    | be<br>ist<br>matio<br>(Navi | 01.09.2015 10:43:05 ES         acessed by clickin         Release       Purchase Order         Repleter         ns (38)       Change Confirmations (0)         gation from Gatek view) (0)       Pointer         accessed from the         To       CP         To       CP         To       CP         To       CP         To       CP         To       CP         To       CP         To       CP         To       CP         To       CP         To       CP         To       CP         To       CP | Refres<br>ng Cha<br>nishment<br>canceled /<br>rs (Navigation<br>e Purce                            | Work Orde<br>Blocked It<br>n from Qu  | er SN<br>erms (0)<br>ick Viev  | ••••<br>• •••<br>• •••<br>• •••<br>• •••     | Vor<br>vvor   | nvoice<br>klist s      | SCIE<br>EA C<br>EA 1                          | Master                                                                                                    | Data Toc<br>y click                                                       | Price 1<br>193,13<br>3,63         | Pru. 1    |
| Purchas                                                                                                    | Chang<br>se Orde<br>Excep<br>es<br>klists Proce<br>hange Con<br>O detta<br>atomer @<br>PO lem No.<br>PO lem No.    | ges ca<br>ler Wo<br>eptions De<br>cess Due C<br>cess Due C<br>nfirmation<br>cails Ca<br>-                                                                                                    | an<br>prkli<br>eeman<br>Confin<br>Confs<br>ns<br>an<br>d Publis | be<br>ist<br>matio<br>(Navi | acessed by clickir<br>acessed by clickir<br>Release Purchase Order Repler<br>ns (38) Change Confirmations (0)<br>gation from Guick View) (0) PO iter<br>accessed from the<br>ro<br>Product Desc.                                                                                                    | Refres<br>ng Cha<br>nishment<br>canceled /<br>rs (Navigation<br>e Purce                            | Work Orde<br>Blocked It<br>in from Qu | er SN<br>erms (0),<br>ick Viev | <b>nfir</b><br>1 De<br>(v) (0)<br><b>der</b> | livery<br>Wor | nvoice<br><u>klist</u> | SCIE<br>EA C<br>EA C                          | Master                                                                                                    | Data Too<br>y click                                                       | ting I                            | PO        |
| Purchas                                                                                                    | Chang<br>se Orde<br>Excep<br>es<br>klists Proce<br>hange Con<br>O deta<br>atomer:<br>Po tern No.<br>10<br>10<br>10 | ges ca<br>ler Wo<br>eptions De<br>cess Due C<br>cess Due C<br>cess Due C<br>nfirmation<br>alls Ca<br>alls Ca<br>a | an<br>orkli<br>eeman<br>Confin<br>ns<br>a Publis<br>a Publis    | be<br>ist<br>matio<br>(Navi | 01.09.2015 10:43:05 ES         acessed by clickir         Release       Purchase Order         Replex         Release       Purchase Order         Replex         ns (38)       Change Confirmations (0)         gation from Goldk View) (0)       PO Herr         accessed from the         To       CP         Product Desc.         ABEY, POWRER SUPPLY - VM 98         CABLE, PRINT HEAD         CABLE, PRINT HEAD                                                                                 | Refres<br>ng Cha<br>nishment<br>canceled /<br>rs (Navigation<br>e Purce                            | Work Orde                             | er SN<br>erms (0)<br>ick View  | nfir<br>□ De<br>v) (0)<br>der                | Vor<br>vvor   | nvoice                 | Uom 1<br>EA 1<br>EA 1<br>EA 1<br>EA 1<br>EA 1 | Master<br>Delty Date<br>Delty Date<br>Delty Delty Delty Delty Delty<br>Delty Delty Delty Delty<br>Delty Delty Delty Delty<br>Delty Delty Delty Delty Delty<br>Delty Delty Delty Delty Delty<br>Delty Delty Delty Delty Delty Delty Delty<br>Delty Delty Delt | Data Too<br>y click<br>090022014<br>1091222014<br>1091222014<br>010222015 | Price<br>118313<br>3,033<br>23,17 | PrU.<br>1 |

#### **END OF PO-CONFIRMATION PROCESS**

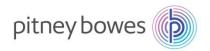

### **SNC** – Due List for Purchasing Documents

**Objective:** Print Open Orders via Delivery Due List.

### **SNC Due List for Purchasing Documents – Overview**

This job aid provides an overview of the Due List for Purchasing Documents within SAP SNC. The due list displays purchase orders (POs), replenishment orders, and scheduling agreement releases that have schedule lines, for which the supplier must still send deliveries to the customer, and for which the supplier must publish Advanced Shipping Notifications (ASNs) in SAP SNC. The due list only displays documents for which SAP SNC determines due schedule lines with an ASN-based due quantity greater than zero. The documents must thus meet certain prerequisites.

### **Due List for Purchasing Documents**

The following are the steps involved in managing the Delivery Due List:

| From the Delivery many use the many noth Descints and Descriptionantes Due List for Durchasia                                                                                                    |  |  |  |  |  |  |  |  |  |  |  |
|----------------------------------------------------------------------------------------------------|--|--|--|--|--|--|--|--|--|--|--|
| From the Delivery menu, use the menu path <i>Receipts and Requirements&gt;Due List</i> for Purchasing Documents.                                                                                                    |  |  |  |  |  |  |  |  |  |  |  |
| Image: Selection       Exceptions       Demand       Release       Purchase Order       Replenishment       Work Order       SNI       Delivery       Invoice       Quality       Master Data       Too         Selection       Supplier Confirmations       >       Due List for Planned Receipts (SMI)       Advanced Shipping Notification       Receipts & Requirements List       Shipment       >       Notification       Receipts & Requirements List       Notification       Notification                                                                                                    |  |  |  |  |  |  |  |  |  |  |  |
| <ul> <li>The Due List of Purchasing Documents will display.</li> <li>Customer Location will default to all locations (*); Update as needed.</li> </ul>                                                                                                    |  |  |  |  |  |  |  |  |  |  |  |
| The Maximum Number of Hits will default to 100. Update to 9999 to capture all open orce     Click Apply to retrieve orders.  Due List for Purchasing Documents  Supply Network Collaboration - ZPTDTEST120 - Business Partner                                                                                                    |  |  |  |  |  |  |  |  |  |  |  |
| <ul> <li>The Maximum Number of Hits will default to 100. Update to 9999 to capture all open orce</li> <li>Click Apply to retrieve orders.</li> </ul>                                                                                                    |  |  |  |  |  |  |  |  |  |  |  |
| The Maximum Number of Hits will default to 100. Update to 9999 to capture all open or control of Click Apply to retrieve orders.      Due List for Purchasing Documents     Supply Network Collaboration - ZPTDTEST120 - Business Partner     Dig Off      Exceptions Demand Release Purchase Order Replenishment Work Order SNI Delivery Invoice Quality Master Data Tools                                                                                                    |  |  |  |  |  |  |  |  |  |  |  |
| The Maximum Number of Hits will default to 100. Update to 9999 to capture all open or a Click Apply to retrieve orders. <u>Ure List for Purchasing Documents</u> <u>Log Diff</u> <u>Log Diff</u> <u>Log Diff</u> <u>Exceptions Demand Release Purchase Order Replenishment Work Order SNI Delivery Invoice Quality Master Data Tools      <u>Ketive Queries</u> <u>Worklists Duelist Overview (52)</u> <u>Navigation from other screens (0)</u> <u>Worklists - Duelist Overview</u> </u>                                                                                                    |  |  |  |  |  |  |  |  |  |  |  |
| Change Query Define New Query Petrone Version Version Ver |  |  |  |  |  |  |  |  |  |  |  |
| The Maximum Number of Hits will default to 100. Update to 9999 to capture all open or a Click Apply to retrieve orders. <u>Ure List for Purchasing Documents</u> <u>Log Diff</u> <u>Log Diff</u> <u>Log Diff</u> <u>Exceptions Demand Release Purchase Order Replenishment Work Order SNI Delivery Invoice Quality Master Data Tools      <u>Ketive Queries</u> <u>Worklists Duelist Overview (52)</u> <u>Navigation from other screens (0)</u> <u>Worklists - Duelist Overview</u> </u>                                                                                                    |  |  |  |  |  |  |  |  |  |  |  |
| Charge Query Define New Query Per                                                                                                    |  |  |  |  |  |  |  |  |  |  |  |
| The Maximum Number of Hits will default to 100. Update to 9999 to capture all open or a click Apply to retrieve orders. <u>Ure List for Purchasing Documents</u> <u>uppy Network Collaboration - 2PTDTEST120 - Business Partner Log Off</u> <u>Exceptions Demand Release Purchase Order Replenishment Work Order SNI Delivery Invoice Quality Master Data Tools     <u>kctive Queries</u> <u>Worklists Duelist Overview(52)</u> <u>Navigation from other screens (0)</u> <u>Worklists Duelist Overview(52)</u> <u>To To For</u> <u>Froduct Order New Query Define New Query Performed Revolution Conternations Stupper Conternations Stupper (0) (0) </u></u>                                                                                                    |  |  |  |  |  |  |  |  |  |  |  |
| Change Query Define New Query Pet     Confirmation Status:      Confirmation Status:      C |  |  |  |  |  |  |  |  |  |  |  |
| Change Query Define New Query P     Product ©      To      To     To     T |  |  |  |  |  |  |  |  |  |  |  |
| Change Query Define New Query Perform Location     To     To |  |  |  |  |  |  |  |  |  |  |  |
| Change Query Define New Query Perform Location     To     To |  |  |  |  |  |  |  |  |  |  |  |

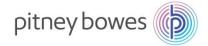

3

The Due List screen will display with all open POs and scheduling agreements.

- Click Export Export
- Click Export to Microsoft Excel to download open orders.

| Du    | ue List for                      | Purc     | hasing      | Docum     | nents         |               |                  |          |                         |         | Supply<br>Log Off | Network Co  | llaboration - | ZPTDTEST120 - E | Business Partne  |
|-------|----------------------------------|----------|-------------|-----------|---------------|---------------|------------------|----------|-------------------------|---------|-------------------|-------------|---------------|-----------------|------------------|
| 4     | 🗉 🔶 🔚 🕌   Exc                    | eptions  | Demand      | Release   | Purchase Orde | r Replenishm  | ent Work Order   | SNI      | Delivery                | Invoice | Quality           | Master Data | Tools         |                 |                  |
| Activ | e Queries                        |          |             |           |               |               |                  |          |                         |         |                   |             |               |                 |                  |
| Nav   | Worklists D<br>igation Results N |          |             |           | )             |               |                  |          |                         |         |                   |             |               |                 |                  |
| Work  | klists - Duelist Ov              | erview   |             |           |               |               |                  |          |                         |         |                   |             |               |                 |                  |
| Hid   | le Quick Criteria M              | aintenar | ice         |           |               |               |                  |          |                         |         |                   |             |               | Change Query I  | Define New Query |
|       | *Customer Locat                  | ion: 🚺   | 1001        |           | Ē             | To 1          | 1040             | ć        | 7                       |         | \$                |             |               |                 |                  |
|       | Ship-From Locat                  | ion: 🔷   |             |           | <u> </u>      | То            |                  | ć        | 7                       |         | \$                |             |               |                 |                  |
|       | Proc                             | luct 🔷   |             |           |               | 🗇 То          |                  |          |                         | Ď       | \$                |             |               |                 |                  |
|       | Confirmation Sta                 | tus: 🗇   | [           | 5         |               |               |                  |          |                         |         | \$                |             |               |                 |                  |
|       | Custor                           | ner: 🗇   |             | Ċ)        |               | То            | ۲<br>۵           |          |                         |         | \$                |             |               |                 |                  |
|       | Goods Recipi                     | ent 🔷    |             | ŋ         |               | То            | đ                |          |                         |         | \$                |             |               |                 |                  |
| Max   | imum Number of H                 | lits:    |             | 9.999     |               |               |                  |          |                         |         |                   |             |               |                 |                  |
| Ap    | clear                            |          |             |           |               |               |                  |          |                         |         |                   |             |               |                 |                  |
| Vie   | w: [Standard View                | 1        | ~ C         | reate ASN | Related ASNs  | Print Version | Export           |          |                         |         |                   |             |               |                 |                  |
| Ē     | Order Doc.Type                   | Ord      | er Doc. No. | Item      | No. S         | L No.         | Export to Micros | soft Exc | c <mark>el</mark> tomer | Loc.    | Ship-Fro          | m Loc. S    | Ship-To Loc.  | Goods Recipier  | t Due On         |
|       | Purchase Order                   | 450      | 0631964     | 0001      | 0 1           |               | DE80010          |          | 1001                    |         | 0000036           | 6534        |               | PBUSA           | 29.08.2014       |
|       | Purchase Order                   | 450      | 0652786     | 0001      | 0 1           |               | WF80024          |          | 1001                    |         | 0000036           | 6534        |               | PBUSA           | 02.09.2014       |
|       | Purchase Order                   | 450      | 0640863     | 0001      | 0 1           |               | W700153          |          | 1001                    |         | 0000036           | 524         |               | PBUSA           | 12 10 2014 (     |

4

#### The Open Items report will download to excel which can be manipulated and used as appropriate.

| .4                   | A         | В      | С                         | D              | E        | F      | G           | H        |         | J            | K              | L             | M          | N           |
|----------------------|-----------|--------|---------------------------|----------------|----------|--------|-------------|----------|---------|--------------|----------------|---------------|------------|-------------|
|                      | Product   | RevLvl | Prod.Desc.                | Order Doc. No. | Item No. | SL No. | Deliv. Date | Due Qty. | Unit of | Ship-To Loc. | My Product No. | Conf.Stat.    | Appr.Stat. | Purch.Group |
| 1                    |           |        |                           |                |          |        |             |          | Measure |              |                |               |            |             |
| 2                    | 1E20-BJG  |        | LASER PRINTER             | 3200000186     | 00010    | 1      | 3/13/2015   | 158      | EA      |              |                | Confirmed     | Accepted   | 004@QE1CLNT |
| 3                    | 1E20-NB   |        | LASER PRINTER             | 3200000186     | 00020    | 1      | 3/13/2015   | 8        | EA      |              |                | Confirmed     | Accepted   | 004@QE1CLNT |
| 4                    | 1E20-BJG2 |        | LASER PRINTER             | 320000187      | 00010    | 1      | 3/13/2015   | 9        | EA      |              |                | Confirmed     | Accepted   | 004@QE1CLNT |
| 5                    | 1E20-NB   |        | LASER PRINTER             | 3200000187     | 00020    | 1      | 3/13/2015   | 9        | EA      |              |                | Confirmed     | Accepted   | 004@QE1CLNT |
| 6                    | 1E20-BJG  |        | LASER PRINTER             | TST317153      | 000010   | 1      | 3/18/2015   | 320      | EA      | 1001         |                |               |            |             |
| 7                    | 1E20-BJG  |        | LASER PRINTER             | TST317152      | 000010   | 1      | 3/19/2015   | 10       | EA      | 1001         |                |               |            |             |
| 8                    | 1E20-BJG  |        | LASER PRINTER             | TST317154      | 000010   | 1      | 3/19/2015   | 10       | EA      | 1001         |                |               |            |             |
| 9                    | 1E20-BJG2 |        | LASER PRINTER             | 3200000250     | 00040    | 1      | 3/21/2015   | 10       | EA      |              |                | Not Confirmed |            | 004@QE1CLNT |
| 10                   | 1E20-BJG2 |        | LASER PRINTER             | 3200000250     | 00050    | 1      | 3/22/2015   | 100      | EA      |              |                | Not Confirmed |            | 004@QE1CLNT |
| 11                   | MW80324   |        | ASSY-MOISTENER DECK (PROD | 4500670671     | 00010    | 1      | 3/30/2015   | 10       | EA      |              |                | Not Confirmed |            | 727@QE1CLNT |
| 12                   | MW80305   |        | ASSY - TAR 3 DRIVE        | 4500670671     | 00020    | 1      | 3/30/2015   | 4        | EA      |              |                | Not Confirmed |            | 727@QE1CLN  |
| 13                   |           |        |                           |                |          |        |             |          |         |              |                |               |            |             |
| 14                   |           |        |                           |                |          |        |             |          |         |              |                |               |            |             |
| 13<br>14<br>15<br>16 |           |        |                           |                |          |        |             |          |         |              |                |               |            |             |
| 16                   |           |        |                           |                |          |        |             |          |         |              |                |               |            |             |
| 17                   |           |        |                           |                |          |        |             |          |         |              |                |               |            |             |

#### **END OF DUE-LIST PROCESS**

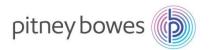

# **SNC – ASN Creation**

**Objective:** Process to create Advanced Shipping Notifications (ASNs).

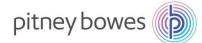

#### **SNC ASN Maintenance – Overview**

This job aid provides an overview of the process flow for creating ASNs. ASNs are key documents in the collaboration between suppliers and Pitney Bowes. A supplier uses an ASN to inform Pitney Bowes when a delivery has been sent. The ASN informs Pitney Bowes which products and quantities are in transit and the expected arrival time of the delivery.

### **Creating an ASN**

The following are the steps involved in creating an ASN and, subsequently, an invoice:

| <ul> <li>Documents.</li> <li>Documents.</li> <li>Exceptions Demand Release Purchase Order Replenishment Work Order SN Delivery Invoice Quality Receipts and Requirements Due List for Purchasing Supplier Confirmations Due List for Plan Receipts &amp; Requirement Supplier Confirmations Due List for Plan Receipts &amp; Requirement Supplier Confirmations Receipts &amp; Requirement Supplier Confirmations Receipts &amp; Requirement Supplier Confirmating Receipts &amp; Requirement Supplier Con</li></ul> |                                                                                                    |  |  |  |  |  |  |  |  |  |  |  |
|----------------------------------------------------------------------------------------------------|----------------------------------------------------------------------------------------------------|--|--|--|--|--|--|--|--|--|--|--|
| Selection       Reset       Go       Close Selection       Supplier Confirmations       Due List for Purchasing         Show:       Reset       Go       Close Selection       Set Nutrical       Advanced Shipping Nutrification       Receipts & Req         Show:       Reset       Go       Close Selection       Set Nutrical       Advanced Shipping Nutrification       Receipts & Req         Show:       Customer Location will default to all locations (*); Update as needed.       Shipment       Shipment       Selection       Selection                                                                                                    | From the Delivery menu, use the menu path <i>Receipts and Requirements&gt;Due List for Purchasin Documents.</i> |  |  |  |  |  |  |  |  |  |  |  |
| The Due List of Purchasing Documents will display. • Customer Location will default to all locations (*); Update as needed. • The Maximum Number of Hits will default to 100. Update to 9999 to cat documents. • Product field will default to blank. Enter material number for ASN being • Click Apply to retrieve orders. Due List for Purchasing Documents • Logotif • Exceptions Demand Release Purchase Order Replenishment WorkOrder SNI Delivery Invoice Quality Master Data Tools • Worklists Duelist Overview • Hide Quick Orthers Maintenance                                                                                                    | hasing Documents<br>ned Receipts (SMI)                                                                          |  |  |  |  |  |  |  |  |  |  |  |
| <ul> <li>Customer Location will default to all locations (*); Update as needed.</li> <li>The Maximum Number of Hits will default to 100. Update to 9999 to ca<br/>documents.</li> <li>Product field will default to blank. Enter material number for ASN being</li> <li>Click Apply to retrieve orders.</li> </ul> Due List for Purchasing Documents           Supply Network Collaboration - Z           Log Off           Worklists Duellist Overview (52)           Navigation Results Navigation from other screens (0)           Worklists - Duelist Overview           Hide Quick Criteria Maintenance                                                                                                    |                                                                                                    |  |  |  |  |  |  |  |  |  |  |  |
| Log Off  Log Off  Log Off  Control  Control  Contro  Control  Control  Control  Control  Control  Control  Cont                                                                                                    |                                                                                                    |  |  |  |  |  |  |  |  |  |  |  |
| Active Queries<br>Worklists Duellst Overview (52)<br>Navigation Results Navigation from other screens (0)<br>Worklists - Duelist Overview<br>Hide Quick Criteria Maintenance                                                                                                    |                                                                                                    |  |  |  |  |  |  |  |  |  |  |  |
| Worklists Duellst Overview (52)<br>Navigation Results Navigation from other screens (0)<br>Worklists - Duelist Overview<br>Hide Quick Criteria Maintenance                                                                                                    |                                                                                                    |  |  |  |  |  |  |  |  |  |  |  |
| Worklists - Duelist Overview Hide Quick Criteria Maintenance                                                                                                    |                                                                                                    |  |  |  |  |  |  |  |  |  |  |  |
| Hide Quick Criteria Maintenance                                                                                                    |                                                                                                    |  |  |  |  |  |  |  |  |  |  |  |
|                                                                                                    | Change Query Define New Query F                                                                                 |  |  |  |  |  |  |  |  |  |  |  |
|                                                                                                    |                                                                                                    |  |  |  |  |  |  |  |  |  |  |  |
| Ship-From Location: 🗇 🗗 To 🗗 🗭                                                                                                    |                                                                                                    |  |  |  |  |  |  |  |  |  |  |  |
| Product: 🗇 🗗 To 🗗 🕈                                                                                                    |                                                                                                    |  |  |  |  |  |  |  |  |  |  |  |
| Confirmation Status:                                                                                                    |                                                                                                    |  |  |  |  |  |  |  |  |  |  |  |
| Customer:     ♦     ☐     To     ☐       Goods Recipient:     ♦     ☐     To     ☐                                                                                                    |                                                                                                    |  |  |  |  |  |  |  |  |  |  |  |
| Maximum Number of Hits: 100                                                                                                    |                                                                                                    |  |  |  |  |  |  |  |  |  |  |  |
| Apply Clear                                                                                                    |                                                                                                    |  |  |  |  |  |  |  |  |  |  |  |
|                                                                                                    | wiek Oritorie Meintenen                                                                                         |  |  |  |  |  |  |  |  |  |  |  |
| Note: If the selection criteria does not display click Show Quick Criteria Maintenance                                                                                                    | uick Criteria Maintenan                                                                                         |  |  |  |  |  |  |  |  |  |  |  |

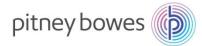

3

4

Select the item(s) for which an ASN needs to be created by clicking the grey-box on the left of the line item.
Click Create ASN

| - |          |          | •                                     |                |          |        |             |          |                 |             |
|---|----------|----------|---------------------------------------|----------------|----------|--------|-------------|----------|-----------------|-------------|
| ١ | /iew: PB | ✓ Create | e ASN Related ASNs Print Version Expo | rt∡            |          |        |             |          |                 |             |
| ſ | Product  | RevLvl   | Prod.Desc.                            | Order Doc. No. | Item No. | SL No. | Deliv. Date | Due Qty. | Unit of Measure | Ship-To Loc |
|   | DE80010  |          | MOTOR ASSY - DEFLECTOR                | 4500631964     | 00010    | 1      | 29.08.2014  | 300      | EA              |             |
|   | WF80024  |          | ASSY, POWER SUPPLY - WF96             | 4500652786     | 00010    | 1      | 02.09.2014  | 1        | EA              |             |

\*An ASN can include multiple line items. Hold down control-key and then select multiple lines.

- The Create ASN screen will display.
  - Enter **ASN No.** (step-1)
    - Note: The ASN number can be 10 characters and must be unique. It is recommended that the pack slip number is used.
  - Review the Delivery Date and Shipping Date; update as needed. (step-2)
  - Review the **Quantity**; update as needed.(step-3)
  - *Optional*: To enter the Tracking Number, click the *Shipping Details* tab and enter the tracking number into **Bill/Lading No**. (optional)
  - Click Publish ASN to complete ASN. (step-4)

| Check Save         | Draft Publish ASN Re | set Calculate Totals    | Download                   |                     |                 |                          |
|--------------------|----------------------|-------------------------|----------------------------|---------------------|-----------------|--------------------------|
| General            | Shipping Details Sh  | p-From Location Details | Customer Location Details  | Ship-To Location De | tails Unloading | Point Supplier Address D |
| ASN NO             |                      | Step-1                  | Customer Location: 3       | 001 D               |                 |                          |
|                    |                      |                         | My Customer Location No.:  | đ                   |                 |                          |
| Delivery Date (ETA | ): 30.09.2015 🛐      | 00:00:00                | Ship-From Location: 0      | 000119492 🗇         |                 |                          |
| Shipping Dat       | : 23.09.2015 1 Ste   | ep-2 00:00:00           | My Ship-From Location No.: | đ                   |                 |                          |
| Document Dat       | 23.09.2015 1         | 00:00:00                | Number of HUs: 0           | 00000               |                 |                          |
| Invoice Recipier   | t                    |                         | Notes available:           |                     |                 |                          |
|                    |                      |                         |                            |                     |                 |                          |
| ASN Items          |                      |                         |                            |                     |                 |                          |
|                    | ete Item Copy Item R | ound Packing Show       | v Details                  |                     |                 |                          |
|                    |                      | ound Packing Show       |                            |                     |                 |                          |
| Add Item Del       |                      |                         | Step-3<br>ASN Qty Qty UoM  | Purch. Doc. No.     | PD Item Revis   | sion Level My Product    |

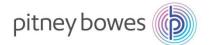

| Publish the ASN? If yes, the system will check the ASN and publish it if valid.         Yes         Yes         Note: Click the back arrow         Image: Click the back arrow         Image: Click the back arrow< | Confirmation                                                       | <b>X</b>                             |                                    |
|----------------------------------------------------------------------------------------------------|--------------------------------------------------------------------|--------------------------------------|------------------------------------|
| <ul> <li>Note: Click the back arrow with twice on upper right of the screen to return to the Due List Report. Refresh screen.</li> <li>Note: It is a good practice to click on "Refresh" when going to a new screen, located on lower right your screen. Refresh ensures the latest version is displaying.</li> </ul>                                                                                                    | Publish the ASN? If yes, the s<br>the ASN and publish it if valid. | stem will check                      |                                    |
| <b>Note:</b> It is a good practice to click on " <b>Refresh</b> " when going to a new screen, located on lower right your screen. Refresh ensures the latest version is displaying.                                                                                                    |                                                                    | Yes No                               |                                    |
| your screen. Refresh ensures the latest version is displaying.                                                                                                    | Report. Refresh screen.                                            |                                      |                                    |
|                                                                                                    | your screen. Refresh ensu                                          | es the latest version is displaying. | w screen, localed of lower right o |
|                                                                                                    |                                                                    |                                      |                                    |
|                                                                                                    |                                                                    |                                      |                                    |
|                                                                                                    |                                                                    |                                      |                                    |

#### **END OF ASN PROCESS**

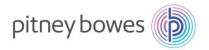

# **SNC – Invoice Creation**

**Objective: Process to Create an Invoice** 

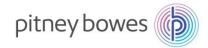

### **Invoice Creation Overview**

This Job Aid provides an overview of the process for creating an invoice in the SNC system. Invoices are submitted to the PB payables system electronically and eliminates the need for paper invoices to be mailed to Pitney Bowes' Accounts Payable. Suppliers can create an invoice for a valid scheduling agreement or purchase order item by using an associated advanced shipping notification as a reference document

### **Invoice Creation**

The following are the steps involved in creating an invoice:

| Step | Description                                                                                                    |
|------|----------------------------------------------------------------------------------------------------|
| 1    | From the Invoice menu, click Create Invoice                                                                                                    |
|      | Documents Requiring Invoices       Supply Network Collaboration - PA005SW - Business Partner: 36534            ← R→ Release Purchase Order Replenishment Work Order SNI Delivery Invoice Quality Master Data Tools           Create Invoice         Invoice Overview         Invoice Overview         Invoice Details         Documents Requiring Invoices         Documents Requiring Invoices |
| 2    | Select ASN from the drop down list:<br>Create Invoice                                                                                                    |
|      | Enter or select the ASN number and click on Add:<br>Create Invoice<br>Exceptions Demand Release Purchase Order Replenishment Work Order SNI Delivery Invoice Quality Master Data Tools<br>Invoice      ASN      ASN:      B238006023      Them:     Add New Check                                                                                                    |

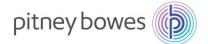

| Create                               | Invoice                            |                                     | h to comp                      |                                | invoice.                             |                            |                  | Supply Network                                       | Collaboration - ZP | TD TE ST120 |
|--------------------------------------|------------------------------------|-------------------------------------|--------------------------------|--------------------------------|--------------------------------------|----------------------------|------------------|------------------------------------------------------|--------------------|-------------|
|                                      |                                    |                                     | d Release Purct                | hase Order R                   | eplenishment                         | Work Order SNI             | Delivery Invoice | Log On                                               |                    | IDIESI120 - |
| Invoice                              | ASN                                |                                     | ✓ ASN: A:                      | SNDS00001                      |                                      | 다 Item: 1                  | D) [             | Add New Check                                        | Save Draft Publis  |             |
| General                              | Address                            | es Contacts                         | s Locations                    | Aggregation                    | Notes P:                             | ayment Status              | Administration   |                                                      |                    |             |
| Documer                              |                                    |                                     |                                |                                |                                      |                            |                  | x Information                                        |                    |             |
|                                      | nvoice No.:<br>Reference:          |                                     |                                |                                |                                      |                            | In               | voice Recipient Sales Ta<br>Invoicing Party Sales Ta |                    |             |
|                                      | nent Date:<br>oice Type:           | 11.05.2015<br>Invoice               | 1                              |                                | Time: 1<br>Group:                    | 0:35:20                    |                  |                                                      |                    |             |
| Invo                                 | ice Status:<br>Invalid:            |                                     |                                |                                | tance Status:                        |                            |                  |                                                      |                    |             |
| Terms of                             | Payment                            |                                     |                                |                                |                                      |                            | Un               | planned Delivery Co                                  | sts                |             |
| Maximi                               |                                    | aseline Date:                       | 11.05.2015                     |                                | rms of Payment H<br>Cash Discount ir |                            |                  | Unplanned Delivery Co                                | ency: USD          | 0,00        |
|                                      | nal Cash Dis                       | count (Days):                       | 0                              |                                | Cash Discount ir                     | n %: 0,000                 |                  | Curre                                                | 000                |             |
|                                      | NetPa                              | yment Period:                       | 30                             |                                | Descript                             | ion:                       |                  |                                                      |                    |             |
| Invoice Ite                          | ems                                |                                     |                                |                                |                                      |                            |                  |                                                      |                    |             |
| View: PB                             | Prod                               |                                     | ct Desc. Pur.Do                |                                | ocitem ASN No.                       | ASN Item                   | Quantity Uc      | мок                                                  | Price Crcy         | Pr. Unit    |
| 1                                    |                                    |                                     | RPRINTER 41000                 |                                |                                      |                            | 1 EA             |                                                      | 1,20 USD           |             |
| Where<br>Scroll t                    |                                    |                                     |                                |                                | n Tax Ar                             | <b>nt</b> field            |                  |                                                      |                    |             |
|                                      |                                    |                                     | d enter tol                    |                                | n Tax Ar                             | <b>nt</b> field<br>Tax Amt | Tax Code         | Tax Code Desc                                        |                    |             |
| Scroll t<br>Price                    | o the<br><sub>Crcy</sub>           | right an<br>Pr. Unit                | d enter to<br>Pr. UoM          | tal tax ir<br><sub>Gross</sub> | Net                                  | Tax Amt                    |                  |                                                      |                    |             |
| Scroll t                             | o the                              | right an<br>Pr. Unit                | d enter to                     | tal tax ir                     |                                      |                            | Tax Code<br>V2   | Tax Code Desc<br>GBTax code                          |                    |             |
| Scroll t<br>Price<br>7.74            | Crcy<br>GBP                        | right an<br>Pr. Unit<br>1           | d enter to<br>Pr. UoM          | tal tax ir<br><sub>Gross</sub> | Net                                  | Tax Amt                    |                  |                                                      |                    |             |
| Scroll t<br>Price<br>7.74            | Crcy<br>GBP                        | right an<br>Pr. Unit<br>1           | d enter to<br>Pr. UoM          | tal tax ir<br><sub>Gross</sub> | Net                                  | Tax Amt                    |                  |                                                      | <b>1</b>           |             |
| Scroll t<br>Price<br>7.74            | GBP                                | right an<br>Pr. Unit<br>1<br>plete. | d enter to<br>Pr. UoM          | tal tax ir<br><sub>Gross</sub> | Net                                  | Tax Amt                    |                  | GBTax code                                           |                    | boration -  |
| Scroll t<br>Price<br>7.74            | Crcy<br>GBP                        | right an<br>Pr. Unit<br>1<br>plete. | d enter to<br>Pr. UoM          | tal tax ir<br><sub>Gross</sub> | Net                                  | Tax Amt                    |                  | GBTax code                                           | ly Network Colla   | boration -  |
| Scroll t<br>Price<br>7.74            | GBP<br>Crcy<br>GBP<br>COM          | right an<br>Pr. Unit<br>plete.      | d enter to<br>Pr. UoM          | tal tax ir<br>Gross<br>77.40   | Net 77.40                            | Tax Amt<br>0.00            |                  | GBTax code                                           | ly Network Colla   |             |
| Scroll t<br>Price<br>7.74<br>Invoice | o the<br>Crcy<br>GBP<br>COM<br>COM | right an<br>Pr. Unit<br>plete.      | d enter tol<br>Pr. UoM<br>1 EA | tal tax ir<br>Gross<br>77.40   | Net 77.40                            | Tax Amt<br>0.00            | V2               | GBTax code                                           | ly Network Colla   |             |

Documents Requiring Invoices

#### END OF INVOICE PROCESS

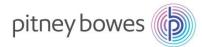

## **SMI – Supplier Managed Inventory**

**Objective:** Interpret SMI Replenishment Monitor and Create Replenishment Plan

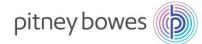

### Supplier Manager Inventory – Overview

This job aid provides an overview of planning using Supplier Managed Inventory (SMI)/ Replenishment Monitor with SAP SNC. The basis of SMI revolves around providing the supplier information about Pitney Bowes' dependent demand, the current stock level, the minimum stock (safety stock), and the maximum stock levels allowed. Based on this information the supplier can plan the deliveries through Advanced Shipping Notifications (ASN).

The supplier can view this information through the SMI monitor which shows the demand, the min/max stock levels and the projected stock levels based on the demand. The supplier can then enter planned receipts – to see the effect on the proposed stock levels. Alternatively, they can ask the system to suggest planned receipts as well.

### **SNC SMI Planning Process**

The following are the steps involved in planning with SMI:

| Step |                                      |                                                                                                    | Description                   | n                          |                              |
|------|--------------------------------------|----------------------------------------------------------------------------------------------------|-------------------------------|----------------------------|------------------------------|
| 1    | From the menu goto<br>Alert Monitor  | Replenishment                                                                                                    | > SMI Monitor>SMI I           | Details.                   | Supply Network Collaboration |
|      |                                      | d Purchase Order Replenish<br>SMI Monitor<br>Delivery Control Monitor<br>Minifiax Replenishment Monitor<br>Responsive Replenishment Mo<br>Repleniss over Order |                               | ta<br>\$                   |                              |
|      | Enter Selection Crite<br>SMI Details | eria, then select <b>(</b>                                                                                                    | 30 button                     |                            | Supply Network Collaboration |
|      |                                      | and Release Purchase Orde                                                                                                    | r Replenishment Work Order SN | I Delivery Invoice Quality | Master Data Tools            |
|      | Selection Area                       |                                                                                                    |                               |                            |                              |
|      | Show Reset Go Go                     | Close Selection                                                                                                    |                               |                            |                              |
|      | Customer Location:                   |                                                                                                    |                               | ð                          |                              |
|      | My Customer Location No.:            |                                                                                                    |                               | ď                          | \$                           |
|      | Product:                             |                                                                                                    | DÌ To                         |                            | <u>a</u> 🗧                   |
|      | My Proc No.:                         |                                                                                                    | D To                          |                            | ₫] \$                        |
|      | Suppler:                             |                                                                                                    | То                            | ð                          | 8                            |
|      | Product Group Type:                  |                                                                                                    |                               |                            |                              |
|      | Product Group:                       |                                                                                                    | To                            | ď                          | *                            |
|      | APN Type:                            | < <u>0</u>                                                                                                    |                               |                            |                              |
|      |                                      |                                                                                                    |                               |                            |                              |

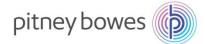

|   | SMI Details                                                                                                    |                                                                                                    |                            |                                                 |                               |                                           |                                                                |                                                            |                                                 |                                   | Supply No                                     | etwork Col                                      | laboratio             |
|---|----------------------------------------------------------------------------------------------------|----------------------------------------------------------------------------------------------------|----------------------------|-------------------------------------------------|-------------------------------|-------------------------------------------|----------------------------------------------------------------|------------------------------------------------------------|-------------------------------------------------|-----------------------------------|-----------------------------------------------|-------------------------------------------------|-----------------------|
|   | Exceptions Deman                                                                                                    | d Release Purch                                                                                      | ase Orde                   | er Replenis                                     | hment Deli                    | very Invoic                               | e Master D                                                     | Data Tools                                                 |                                                 |                                   |                                               |                                                 |                       |
|   | Selection Area                                                                                                    |                                                                                                    |                            |                                                 |                               |                                           |                                                                |                                                            |                                                 |                                   |                                               |                                                 |                       |
|   | Show: Reset A Go Op                                                                                                    | en Selection                                                                                         |                            |                                                 |                               |                                           |                                                                |                                                            |                                                 |                                   |                                               |                                                 |                       |
|   | Details                                                                                                    |                                                                                                    |                            |                                                 |                               |                                           |                                                                |                                                            |                                                 |                                   |                                               |                                                 |                       |
|   | Grid Product Data                                                                                                    |                                                                                                    |                            |                                                 |                               |                                           |                                                                |                                                            |                                                 |                                   |                                               |                                                 |                       |
|   | Print Version Export Grid Arrange                                                                                                    | ment: SMI Overview                                                                                   | ,                          |                                                 | ~                             | Save P                                    | ropose Plann                                                   | ed Receipts                                                | Audit Ti                                        | ail History                       | Comparison                                    | ASN Ove                                         | rview 🛓               |
|   | Product/Customer Location/Key Figu                                                                                                    | SMI Overvie                                                                                          |                            |                                                 |                               | W:36.201                                  | 8 W:37.20                                                      | 18 W:38.2                                                  | 018 W:39.                                       | 2018 W:40                         | .2018 W:4                                     | 1.2018 W:                                       | 42.2018               |
|   | Product/Customer Location/Key Figure     SMI No Ship-From Location     W:36.2018 W:37.2018 W:38.2018 W:39.2018 W:40.2018 W:41.2018     SMI Ship-From Location                                                                                                    |                                                                                                    |                            |                                                 |                               |                                           |                                                                |                                                            |                                                 |                                   |                                               |                                                 |                       |
|   | ■ 1                                                                                                    |                                                                                                    |                            | eceipts to Cu                                   | stomer                        |                                           |                                                                |                                                            |                                                 |                                   |                                               |                                                 |                       |
|   | Demand                                                                                                    |                                                                                                    |                            |                                                 |                               |                                           |                                                                |                                                            |                                                 |                                   |                                               |                                                 |                       |
|   | Planned Receipts                                                                                                    |                                                                                                    |                            |                                                 |                               |                                           |                                                                |                                                            |                                                 |                                   |                                               |                                                 |                       |
|   |                                                                                                    |                                                                                                    |                            |                                                 |                               |                                           |                                                                |                                                            |                                                 |                                   |                                               |                                                 |                       |
| 3 | update                                                                                                    | ts.<br>blanned rec<br>d to consid<br><b>ave</b> to sav                                               | ler no                     | ewly er                                         | ntered                        | planne                                    | •                                                              | •                                                          | l so tha                                        | at the p                          | -                                             |                                                 |                       |
| 3 | <ul> <li>Manually         <ul> <li>Enter p<br/>update</li> <li>Click S</li> </ul> </li> </ul>                                                                                                    | olanned rec<br>d to consid<br><b>ave</b> to sav                                                      | ler no<br>e pla            | ewly er<br>inned r                              | ntered<br>eceipts             | planne<br>3.                              | d recei                                                        | pts.                                                       |                                                 | at the p                          | -                                             | ed Stoc                                         |                       |
| 3 | <ul> <li>Manually         <ul> <li>Enter pupdate</li> <li>Click S</li> </ul> </li> </ul>                                                                                                    | olanned rec<br>d to consid<br><b>ave</b> to sav                                                      | ler no<br>e pla            | ewly er<br>inned r                              | ntered<br>eceipts             | planne<br>3.                              | d recei                                                        | pts.                                                       |                                                 |                                   | -                                             |                                                 |                       |
| 3 | Manually     Enter p     update     Click S     SMI Details     Certails     Selection Area                                                                                                    | olanned rec<br>d to consid<br><b>ave</b> to sav                                                      | ler no<br>e pla            | ewly er<br>inned r                              | ntered<br>eceipts             | planne<br>3.                              | d recei                                                        | pts.                                                       |                                                 |                                   | -                                             |                                                 |                       |
| 3 | Manually     Enter p     update     Click S     SMI Details     Selection Area     Show: Reset 0 Open S                                                                                                    | olanned rec<br>d to consid<br><b>ave</b> to sav                                                      | ler no<br>e pla            | ewly er<br>inned r                              | ntered<br>eceipts             | planne<br>3.                              | d recei                                                        | pts.                                                       |                                                 |                                   | -                                             |                                                 |                       |
| 3 | Manually     Enter p     update     Click S     SMI Details     Certails     Selection Area                                                                                                    | olanned rec<br>d to consid<br><b>ave</b> to sav                                                      | ler no<br>e pla            | ewly er<br>inned r                              | ntered<br>eceipts             | planne<br>3.                              | d recei                                                        | pts.                                                       |                                                 |                                   | -                                             |                                                 |                       |
| 3 | Manually     Enter p     update     Click S     SMI Details     Ference Exceptions Demand     Selection Area     Show Reset Go Open S     Details                                                                                                    | olanned rec<br>d to consid<br><b>ave</b> to save<br>Release Purchase (<br>Belection                  | ler no<br>e pla            | ewly er<br>inned r                              | ntered<br>eceipts             | planne<br>S.<br>7 SNI Dell                | d recei                                                        | pts.                                                       | aster Data                                      | Tools                             | Supply I                                      | Network Co                                      | llaborati             |
| 3 | Manually     Enter p     update     Click S     SMI Details     Selection Area     Bhow: Reset Go Open S     Details     Grid Product Data                                                                                                    | blanned rec<br>d to consid<br>ave to save<br>Release Purchase (<br>Belection                         | ler no<br>e pla<br>Order R | ewly er<br>inned r                              | v Save                        | Planne<br>S.<br>r SNI Deli<br>Propose Pla | d recei                                                        | opts.                                                      | aster Data                                      | Tools                             | Supply I                                      | Network Co                                      | nd All Cc             |
| 3 | Manually     Enter p     update     Click S      SMI Details      Gelection Area      Bhow: Reset Go Open S      Details      Grid Product Data      Print Version Export Grid Arrangemen                                                                                                    | blanned rec<br>d to consid<br>ave to save<br>Release Purchase (<br>Belection                         | ler no<br>e pla<br>Order R | ewly er<br>inned r                              | v Save                        | Planne<br>S.<br>r SNI Deli<br>Propose Pla | d recei                                                        | Quality M                                                  | aster Data                                      | Tools                             | Supply I                                      | Network Co                                      | nd All Cc             |
| 3 | Manually     Enter p     update     Click S      SMI Details      Selection Area      Show Reset Go Open S      Details      Grid Product Data      Print Version Export Grid Arrangemen      Product/Customer Location/Key Figure                                                                                                    | blanned rec<br>d to consid<br>ave to save<br>Release Purchase (<br>Belection                         | ler no<br>e pla<br>Order R | ewly er<br>inned r                              | v Save                        | Planne<br>S.<br>r SNI Deli<br>Propose Pla | d recei                                                        | Quality M                                                  | aster Data                                      | Tools                             | Supply I                                      | Network Co                                      | nd All Cc             |
| 3 | Manually     Enter p     update     O Click S      SMI Details      Click S      SMI Details      Go Open S      Details      Grid Product Data      Print Version Export_ Grid Arrangemen      Product/Customer Location/Key Figure     3000000                                                                                                    | blanned rec<br>d to consid<br>ave to save<br>Release Purchase (<br>Belection                         | ler no<br>e pla<br>Order R | ewly er<br>inned r                              | v Save                        | Planne<br>S.<br>r SNI Deli<br>Propose Pla | d recei                                                        | Quality M                                                  | aster Data                                      | Tools                             | Supply I                                      | Network Co                                      | nd All Cc             |
| 3 | Manually     Enter p     update     Click S      SMI Details      FILL     FILL | blanned rec<br>d to consid<br>ave to save<br>Release Purchase (<br>Belection                         | ation                      | ewly er<br>inned r                              | V:10.2016                     | Propose Pla<br>W:11.2016                  | very Invoice                                                   | Guality M<br>Guality M<br>s Audit Tr<br>W:13.2016          | aster Data<br>all History<br>W:14.2016          | Comparison<br>VV:15.2018          | Supply I<br>ASN Overvie<br>W.16.2016          | ew Expan<br>W:17.2018                           | nd All CC             |
| 3 | Manually     Enter p     update     Click S      SMI Details      Go Open S      Details      Grid Product Data      Print Version Export Grid Arrangemen      Product/Customer Location/Key Figure      300000      104m      Demand                                                                                                    | blanned rec<br>d to consid<br>ave to save<br>Release Purchase (<br>Belection                         | ation                      | ewly er<br>inned r<br>eplenishmen<br>w.09.2016  | V:10.2016                     | Propose Pla<br>W:11.2016                  | very Invoice                                                   | Guality M<br>Guality M<br>s Audit Tr<br>W:13.2016          | aster Data<br>all History<br>W:14.2016          | Comparison<br>VV:15.2018          | Supply I<br>ASN Overvie<br>W.16.2016          | ew Expan<br>W:17.2018                           | nd All CC             |
| 3 | Manually     Enter p     update     Click S      SMI Details      Go Opens      Bhow Reset Go Opens      Details      Orid Product Data      Print Version Export Grid Arrangemen      Product/Customer Location/Key Figure      300000      1046      Demand      Planned Receipts                                                                                                    | elanned rec<br>d to consid<br>ave to save<br>Release Purchase (<br>Belection<br>t Ship-From Location | ation                      | ewly er<br>inned r                              | V:10.2016                     | Propose Pla<br>VV:11.2018                 | very Invoice                                                   | Guality M<br>Guality M<br>s Audit Tr<br>W:13.2016          | aster Data<br>all History<br>W:14.2016          | Comparison<br>VV:15.2018          | Supply I<br>ASN Overvie<br>W.16.2016          | ew Expan<br>W:17.2018                           | nd All CC             |
| 3 | Manually     Enter p     update     Click S      SMI Details      Click S      SMI Details      Exceptions Demand      Selection Area      Show: Reset Go Open S      Details      Grid ProductData      Print Version Export Grid Arrangemen     Product/Customer Location/Key Figure         3000000          Total          Product/Customer Location/Key Figure         3000000          Product/Customer Location/Key Figure         Site Comparison         Product/Customer Location/Key Figure         Subsect         Product/Customer Location/Key Figure         Subsect         Product/Customer Location/Key Figure         Subsect         Product/Customer Location/Key Figure         Subsect         Projected Stock         Days' Supply                                                                                                    | elanned rec<br>d to consid<br>ave to save<br>Release Purchase (<br>Belection<br>t Ship-From Location | ation<br>6.885             | ewly er<br>inned r<br>eplenishmen<br>w.09.2016  | VX10.2015                     | Propose Pla<br>W:11.2016                  | d recei<br>wery Invoice<br>nned Receipt:<br>W:12.2016<br>4.455 | Quality M<br>Guality M<br>S Audit Tr<br>W:13.2016<br>5.022 | aster Data<br>all History<br>W:14.2016<br>6.022 | Comparison<br>VV:15.2016<br>5.022 | Supply I<br>ASN 0vervi<br>VV.16.2016<br>6.022 | Network Co<br>ew _ Expan<br>VV:17.2016<br>4.401 | nd All Co<br>MAY 2011 |
| 3 | Manually     Enter p     update     Click S      SMI Details      Teset     Go     Open S      Details      Grid     ProductData      Print Version     Export     Grid     Product/Customer Location/Key Figure          300000          1046          Demand      Planned Receipts      Projected Stock                                                                                                    | elanned rec<br>d to consid<br>ave to save<br>Release Purchase (<br>Belection<br>t Ship-From Location | ation<br>6.885<br>5.324    | ewly er<br>inned r<br>eplenishment<br>W.09.2016 | V Save<br>VX:10.2015<br>4.455 | Propose Pla<br>W:11.2016                  | d recei<br>wery Invoice<br>nned Receipt:<br>W:12.2016<br>4.455 | Quality M<br>Guality M<br>S Audit Tr<br>W:13.2016<br>5.022 | aster Data<br>all History<br>W:14.2016<br>6.022 | Comparison<br>VV:15.2016<br>5.022 | Supply I<br>ASN 0vervi<br>VV.16.2016<br>6.022 | Network Co<br>ew _ Expan<br>VV:17.2016<br>4.401 | nd All Co<br>MAY 2011 |

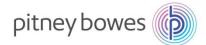

# 4 New "planned receipts" will calculate and update the "projected stock" (note this is green in the example below)

| SMI Details                          |                      |         |              |                            |             |               |             |              |            | Supply     | Network Co | llaboratio  | n -          | - Busin  |
|--------------------------------------|----------------------|---------|--------------|----------------------------|-------------|---------------|-------------|--------------|------------|------------|------------|-------------|--------------|----------|
|                                      | Release Purchase C   | order R | eplenishment | Work Orde                  | r SNI Del   | ivery Invoice | Quality N   | laster Data  | Tools      |            |            |             |              |          |
| Selection Area                       |                      |         |              |                            |             |               |             |              |            |            |            |             |              |          |
| Show: Reset Go Open S                | Selection            |         |              |                            |             |               |             |              |            |            |            |             |              |          |
| Details                              |                      |         |              |                            |             |               |             |              |            |            |            |             |              |          |
| Grid Product Data                    |                      |         |              |                            |             |               |             |              |            |            |            |             |              |          |
| Print Version Export Grid Arrangemen | t SMI Ship-From Loca | ition   |              | <ul> <li>✓ Save</li> </ul> | Propose Pla | anned Receipt | s 🖌 Audit T | rail History | Comparison | ASN Overvi | ew 🖌 Expa  | nd All Coll | apse All 🛛 N | lotes On |
| Product/Customer Location/Key Figure | Ship-From Location   | Initial | W:09.201     | ₩:10.201                   | W:11.201    | W:12.2018     | W:13.20     | W:14.20      | W:15.201U  | W:16.2010  | ₩:17.201≣  | MAY 201     | JUN 20       | JUL 20   |
| ✓ 30                                 |                      |         |              |                            |             |               |             |              |            |            |            |             |              |          |
| ▼ 1040                               |                      |         |              |                            |             |               |             |              |            |            |            |             |              |          |
| Demand                               |                      | 6.885   |              | 4.455                      | 4.455       | 4.455         | 5.022       | 5.022        | 5.022      | 5.022      | 4.401      | 13.203      |              |          |
| Planned Receipts                     |                      |         |              |                            | 3.586       |               |             |              |            |            |            |             |              |          |
| Planned Receipts                     | 00000000000          |         |              |                            | 3.586       |               |             |              |            |            |            |             |              |          |
| Projected Stock                      |                      | 5.324   | 5.324        | 869                        |             | -4.455        | -9.477      | -14.499      | -19.521    | -24.543    | -28.944    | -42.147     | -42.147      | -42.1    |
| Days' Supply                         |                      | 14,37   | 8,37         | 1,37                       |             |               |             |              |            |            |            |             |              |          |
| Minimum Stock                        |                      |         |              |                            |             |               |             |              |            |            |            |             |              |          |
| Maximum Stock                        |                      |         |              |                            |             |               |             |              |            |            |            |             |              |          |

#### Note: This view can be exported by clicking **Export**.

Key figure values are displayed in periods set in Time Buckets Profile.

#### Time Bucket Settings

5

- Time Buckets Profile can be updated/set by using the menu path *Replishment>SMI* Monitor>Time Buckets Profile.
  - No. of Weeks is the number of weeks to display in days.
  - No. of Months is the number of months to display in weeks.
  - No. of Years is the number of years to display in months.
  - Offset is the number of days in the future or past.

| Time Buckets Profile                   |                 |                |               |            |            |            |         | Supply      | Network Collaboration - NEX08VI - Business Partner: A |
|----------------------------------------|-----------------|----------------|---------------|------------|------------|------------|---------|-------------|-------------------------------------------------------|
| 🗢 🚉 🔿 📄 🔣 🕴 Exceptions Dem             | hand Release    | Purchase Order | Replenishment | Work Order | SNI Delive | ry Invoice | Quality | Master Data | Tools                                                 |
| Selection                              |                 |                |               |            |            |            |         |             |                                                       |
| Show:                                  | ✓ Reset ∡       | Go Close Sele  | tion          |            |            |            |         |             |                                                       |
| Customer Location: 🔳 1001              |                 | ő              |               |            |            |            |         |             |                                                       |
| Product: = E101                        | -TP             |                | Ċ             |            |            |            |         |             |                                                       |
| My Customer Location No.: 🗇            |                 | D              |               |            |            |            |         |             |                                                       |
| My Product No.: 🔶                      |                 |                | ð             |            |            |            |         |             |                                                       |
| Edit Selection: Save for this location | on product only | ✓ Save         |               |            |            |            |         |             |                                                       |
| Display Horizon:                       | Years           | 0001           |               |            |            |            |         |             |                                                       |
| No. of Years:                          | 0001            |                |               |            |            |            |         |             |                                                       |
| No. of Months:                         | 0001            |                |               |            |            |            |         |             |                                                       |
| No. of Weeks:                          | 0000            |                |               |            |            |            |         |             |                                                       |
| No. of Days:                           | 0000            |                |               |            |            |            |         |             |                                                       |
| Start Offset:                          | 0               |                |               |            |            |            |         |             |                                                       |
| Number of Overview Status Columns:     | 00              |                |               |            |            |            |         |             |                                                       |

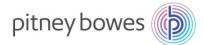

#### Planned Receipts: The following are the steps involved in downloading planned receipts in SMI:

| Step | Description                                                                                                    |
|------|----------------------------------------------------------------------------------------------------|
| 1    | <ul> <li>To download planned receipts, follow the menu path <i>Tools&gt;File Transfer&gt;Download Center(External User)</i>.</li> <li>The <i>Download Center</i> screen is displayed.</li> <li>Select Create.</li> </ul>                                                                                                    |
|      | Download Center (External User) Supply Network Collaboration                                                                                                    |
|      | Image: Second content of the second content of the second |
|      | Generate Download File       View Log       History       Create       Modify       Deactivate       View:       Ista         Download Profile Type       Profile Number       Profile Name       Profile Status       URL for Download       Downloaded On       Real                                                                                                    |
| 2    | <ul> <li>Enter 'PB' in the Customer field.</li> <li>Click Next.</li> </ul>                                                                                                    |
|      | Download Center (External User)                                                                                                    |
|      | 🗢 🗊 🖈 🛐 🗷 🛛 Exceptions Demand Release Purchase Order Replenishment Work Order SNI Delivery Invoice Quality                                                                                                    |
|      | 1     2     3     4     5     -       Choose Partner     Choose Profile Type     Specify Selection Criteria     Define Periodicity     Initiate File Generation       * Supplier:     106061       * Customer     PB       * Supplier User:     NEX08VI       < Previous     Next >     Finish                                                                                                    |
|      | Calast CMI Diamand Deceints (rem the dram down                                                                                                    |
| 3    | <ul> <li>Select SMI Planned Receipts from the dropdown.</li> <li>Click Next.</li> </ul>                                                                                                    |
|      | Download Center (External User)                                                                                                    |
|      | 🚓 🖶 🗷 🛛 Exceptions Demand Release Purchase Order Replenishment Work Order SNI Delivery Invoice Quality                                                                                                    |
|      | 1     2     3     4     5       Choose Partner     Choose Profile Type     Specify Selection Criteria     Define Periodicity     Initiate File Generation                                                                                                    |
|      | Profile Type     SMI Planned Receipts       < Previous     Next > Finish                                                                                                    |

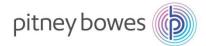

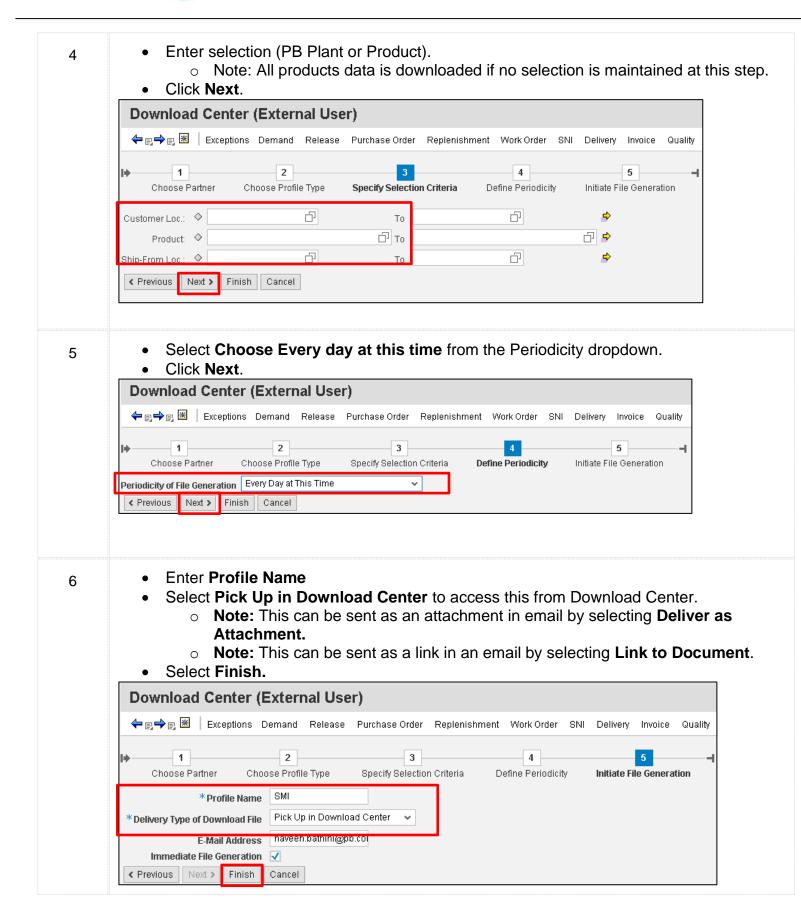

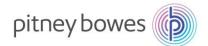

#### The Download Center screen is displayed with the profile. 7 Download Center (External User) Supply Network Collaboration - NEX08VI - Business Partn 年 🗈 🕈 🗉 📕 🛛 Exceptions Demand Release Purchase Order Replenishment Work Order SNI Delivery Invoice Quality Master Data Tools ast Refresh: 04/30/2015 16:57:32 Refresh /iew: Own Data Download Profiles Overview Generate Download File View Log History Create Modify Deactivate ✓ Print Vers View: [Standard View] Download Profile Type Profile Number Profile Name Profile Status URL for Download Downloaded On Ready On Initiated On Click here to download SMI Planned Receipts 23 SMI Ready 04/30/2015 16:57:29 04/30/2015 16:57:28

Note: The file is available for download since Pick Up in Download Center was selected. Click Click Here to Download. Save the file.

The file can be downloaded from the Download Center.

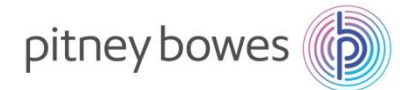

#### The following are the steps involved in <u>UPLOADING</u> planned receipts:

|   |                                                                                                    |                                                                                                    |                                                                                                    |                                                                                                    |                                                                                                    |                                                   |                  | Desc              | riptio           | n                                                                     |                                                           |                                        |                                      |                     |                                              |                 |
|---|----------------------------------------------------------------------------------------------------|----------------------------------------------------------------------------------------------------|----------------------------------------------------------------------------------------------------|----------------------------------------------------------------------------------------------------|----------------------------------------------------------------------------------------------------|---------------------------------------------------|------------------|-------------------|------------------|-----------------------------------------------------------------------|-----------------------------------------------------------|----------------------------------------|--------------------------------------|---------------------|----------------------------------------------|-----------------|
| 1 | •                                                                                                    | Oper                                                                                                    | n the c                                                                                                    | downlo                                                                                                    | baded                                                                                                    | l file                                            |                  |                   |                  |                                                                       |                                                           |                                        |                                      |                     |                                              |                 |
| I | Interface                                                                                                    |                                                                                                    |                                                                                                    |                                                                                                    | Juudu                                                                                                    |                                                   |                  |                   |                  |                                                                       |                                                           |                                        |                                      |                     |                                              |                 |
|   | Owner Pa                                                                                                    |                                                                                                    |                                                                                                    |                                                                                                    |                                                                                                    |                                                   |                  |                   |                  |                                                                       |                                                           |                                        |                                      |                     |                                              |                 |
|   | Partner:                                                                                                    |                                                                                                    |                                                                                                    |                                                                                                    |                                                                                                    |                                                   |                  |                   |                  |                                                                       |                                                           |                                        |                                      |                     |                                              |                 |
|   | Selection                                                                                                    |                                                                                                    |                                                                                                    |                                                                                                    |                                                                                                    |                                                   |                  |                   |                  |                                                                       |                                                           |                                        |                                      |                     |                                              |                 |
|   | Selection                                                                                                    | SMI                                                                                                    |                                                                                                    |                                                                                                    |                                                                                                    |                                                   |                  |                   |                  |                                                                       |                                                           |                                        |                                      |                     |                                              |                 |
|   | Created B                                                                                                    | NEX08VI                                                                                                    |                                                                                                    |                                                                                                    |                                                                                                    |                                                   |                  |                   |                  |                                                                       |                                                           |                                        |                                      |                     |                                              |                 |
|   | Created O                                                                                                    | 04/30/201                                                                                                    | 5 16:57:28                                                                                                    | EST                                                                                                    |                                                                                                    |                                                   |                  |                   |                  |                                                                       |                                                           |                                        |                                      |                     |                                              |                 |
|   |                                                                                                    |                                                                                                    |                                                                                                    |                                                                                                    |                                                                                                    |                                                   |                  |                   |                  |                                                                       |                                                           |                                        |                                      |                     |                                              |                 |
|   |                                                                                                    |                                                                                                    |                                                                                                    |                                                                                                    |                                                                                                    |                                                   |                  |                   |                  |                                                                       |                                                           |                                        |                                      |                     |                                              |                 |
|   |                                                                                                    |                                                                                                    |                                                                                                    |                                                                                                    |                                                                                                    |                                                   |                  |                   |                  |                                                                       |                                                           |                                        |                                      |                     |                                              |                 |
|   |                                                                                                    |                                                                                                    |                                                                                                    |                                                                                                    |                                                                                                    |                                                   |                  |                   |                  |                                                                       |                                                           |                                        |                                      |                     |                                              |                 |
|   | PRODUCT                                                                                                    | CUST_LOC                                                                                                    | KPRM                                                                                                    | KPRMDES                                                                                                    | SHIPFROM                                                                                                    | EDITABLE                                          | PERID0           | PERID1            | PERID2           | PERID3                                                                | PERID4                                                    | PERID5                                 | PERID6                               | PERID7              | PERID8                                       | PEI             |
|   | Product                                                                                                    | Customer                                                                                                    | Key Figure                                                                                                    | Key Figure                                                                                                    | Ship-From                                                                                                    | r Editable L                                      | 01/20/201        | *****             | 5/1/2015         | 5/2/2015                                                              | 5/3/2015                                                  | 5/4/2015                               | 5/5/2015                             | 5/6/2015            | 5/7/2015                                     | 5/              |
|   | 787-D                                                                                                    |                                                                                                    | DEMAND                                                                                                    |                                                                                                    |                                                                                                    |                                                   | 2.083            |                   |                  |                                                                       |                                                           |                                        |                                      |                     |                                              |                 |
|   | 787-D                                                                                                    |                                                                                                    |                                                                                                    | Average D                                                                                                    |                                                                                                    |                                                   |                  |                   |                  |                                                                       |                                                           |                                        |                                      |                     |                                              |                 |
|   | 787-D                                                                                                    |                                                                                                    |                                                                                                    |                                                                                                    |                                                                                                    | Aggregated                                        |                  |                   | 10               | 20                                                                    | 30                                                        |                                        |                                      |                     |                                              |                 |
|   | 787-D                                                                                                    |                                                                                                    |                                                                                                    | Planned R                                                                                                    |                                                                                                    |                                                   |                  |                   | 10               | 20                                                                    | 30                                                        |                                        |                                      |                     |                                              |                 |
|   | 787-D                                                                                                    |                                                                                                    |                                                                                                    | Planned R                                                                                                    |                                                                                                    | X                                                 |                  |                   |                  |                                                                       |                                                           |                                        |                                      |                     |                                              |                 |
|   | 787-D                                                                                                    |                                                                                                    |                                                                                                    | Raw Net D                                                                                                    |                                                                                                    |                                                   |                  |                   |                  |                                                                       |                                                           |                                        |                                      |                     |                                              |                 |
|   | 787-D                                                                                                    |                                                                                                    |                                                                                                    |                                                                                                    |                                                                                                    | Aggregate                                         | d                |                   |                  |                                                                       |                                                           |                                        |                                      |                     |                                              |                 |
|   | 787-D                                                                                                    |                                                                                                    |                                                                                                    | In-Transit                                                                                                    |                                                                                                    |                                                   |                  |                   |                  |                                                                       |                                                           |                                        |                                      |                     |                                              |                 |
|   | 787-D                                                                                                    |                                                                                                    |                                                                                                    | Projected                                                                                                    |                                                                                                    |                                                   | -1.502           | -1.502            | -1.492           | -1.472                                                                | -1.442                                                    | -1.442                                 | -1.442                               | -1.442              | -1.442                                       |                 |
|   | 787-D                                                                                                    |                                                                                                    |                                                                                                    | Days' Supp                                                                                                    |                                                                                                    |                                                   |                  |                   |                  |                                                                       |                                                           |                                        |                                      |                     |                                              |                 |
|   | 787-D                                                                                                    |                                                                                                    |                                                                                                    | Minimum                                                                                                    |                                                                                                    |                                                   | 1.512            | 1.512             | 1.502            | 1.482                                                                 | 1.452                                                     | 1.452                                  | 1.452                                | 1.452               | 1.452                                        |                 |
|   | 787-D                                                                                                    | 1001                                                                                                    |                                                                                                    |                                                                                                    |                                                                                                    |                                                   |                  |                   |                  |                                                                       |                                                           |                                        |                                      |                     |                                              |                 |
| 2 | •                                                                                                    | Upda                                                                                                    | ate Sh                                                                                                    | nip Fro                                                                                                    |                                                                                                    | ocatio                                            | n field          | 1.602<br>I to ad  | 1.592<br>d lead  | 1.572<br>ding ze                                                      | <sup>1.542</sup><br>eros (t                               | 1.542<br>otal 1                        | 1.542<br>0 cha                       | 1.542               | 1.542<br>5) whe                              |                 |
| 2 | Interface<br>Owner Pa<br>Partner:<br>Selection<br>Selection                                                                                                    | Upda<br>nume<br>Upda<br>SMIPLR<br>106061<br>PBUSA<br>23                                                                                                    | ate <b>Sh</b><br>eric<br>ate Pla                                                                                                    | nip Fro                                                                                                    | om Lo                                                                                                    | ocatio                                            | <b>n</b> field   | l to ad           | d lead           | ding ze                                                               | eros (t                                                   | otal 1                                 | 0 cha                                |                     |                                              |                 |
| 2 | Interface<br>Owner Pa<br>Partner:<br>Selection<br>Selection<br>Created B                                                                                                    | Upda<br>nume<br>Upda<br>SMIPLR<br>106061<br>PBUSA<br>23<br>SMI                                                                                                   | ate <b>Sh</b><br>eric<br>ate Pla                                                                                                    | nip Fro                                                                                                    | om Lo                                                                                                    |                                                   | <b>n</b> field   | l to ad           | d lead           | ding ze                                                               | eros (t                                                   | otal 1                                 | 0 cha                                |                     |                                              |                 |
| 2 | Interface<br>Owner Pa<br>Partner:<br>Selection<br>Selection<br>Created B                                                                                                    | Upda<br>nume<br>Upda<br>SMIPLR<br>106061<br>PBUSA<br>23<br>SMI<br>NEX08VI                                                                                        | ate <b>Sh</b><br>eric<br>ate Pla                                                                                                    | anned                                                                                                    | om Lo                                                                                                    |                                                   | <b>n</b> field   | l to ad           | d lead           | ding ze                                                               | eros (t                                                   | otal 1                                 | 0 cha                                |                     |                                              |                 |
| 2 | Interface<br>Owner Pa<br>Partner:<br>Selection<br>Selection<br>Created B                                                                                                    | Upda<br>nume<br>Upda<br>SMIPLR<br>106061<br>PBUSA<br>23<br>SMI<br>NEX08VI                                                                                        | ate <b>Sh</b><br>eric<br>ate Pla                                                                                                    | anned                                                                                                    | om Lo                                                                                                    |                                                   | <b>n</b> field   | l to ad           | d lead           | ding ze                                                               | eros (t                                                   | otal 1                                 | 0 cha                                |                     |                                              |                 |
| 2 | Interface<br>Owner Pa<br>Partner:<br>Selection<br>Created B<br>Created C                                                                                                    | Upda<br>nume<br>Upda<br>SMIPLR<br>106061<br>PBUSA<br>23<br>SMI<br>NEX08VI<br>004/30/201<br>CUST_LOC                                                              | ate Sh<br>eric<br>ate Pla                                                                                                    |                                                                                                    |                                                                                                    |                                                   | n field          | l to ad           | d leac           | 'X' or                                                                | eros (t                                                   | otal 1<br>bucke                        | 0 cha<br>ets.                        | PERID7              | s) who                                       | en              |
| 2 | Interface<br>Owner Pa<br>Partner:<br>Selection<br>Created B<br>Created C<br>PRODUCT<br>Product                                                                                                    | Upda<br>nume<br>Upda<br>SMIPLR<br>106061<br>PBUSA<br>23<br>SMI<br>NEX08VI<br>004/30/201<br>CUST_LOC<br>Customer                                                  | ate Sh<br>eric<br>ate Pla                                                                                                    |                                                                                                    |                                                                                                    | eipts in                                          | n field          | l to ad<br>narked | d leac           | 'X' or                                                                | eros (t                                                   | otal 1<br>bucke                        | 0 cha<br>ets.                        | PERID7              | s) who                                       | en              |
| 2 | Interface<br>Owner Pa<br>Partner:<br>Selection<br>Created B<br>Created C<br>PRODUCT<br>Product<br>787-D                                                                                                    | Upda<br>nume<br>Upda<br>SMIPLR<br>106061<br>PBUSA<br>23<br>SMI<br>NEX08VI<br>004/30/201<br>CUST_LOC<br>Customer<br>1001                                          | ate Sh<br>eric<br>ate Pla                                                                                                    | EST<br>KPRMDES<br>Key Figur<br>Demand                                                                                                    |                                                                                                    |                                                   | n field          | l to ad<br>narked | d leac           | 'X' or                                                                | eros (t                                                   | otal 1<br>bucke                        | 0 cha<br>ets.                        | PERID7              | s) who                                       | en              |
| 2 | Interface<br>Owner Pa<br>Partner:<br>Selection<br>Created B<br>Created C<br>PRODUCT<br>Product<br>787-D<br>787-D                                                                                                    | Upda<br>nume<br>Upda<br>SMIPLR<br>106061<br>PBUSA<br>23<br>SMI<br>NEX08VI<br>004/30/201<br>CUST_LOC<br>Customer<br>1001<br>1001                                  | ate Sh<br>eric<br>ate Pla                                                                                                    | EST<br>KPRMDES<br>Key Figur<br>Demand<br>Average I                                                                                                    |                                                                                                    | eipts in                                          | n field<br>row r | l to ad           | d leac<br>d with | 4ing ze<br>'X' or<br>PERID3<br>5 5/2/201                              | PERID4<br>5 5/3/2011                                      | otal 1<br>bucke                        | 0 cha<br>ets.                        | PERID7              | s) who                                       | en              |
| 2 | Interface Owner Pa Partner: Selection Created B Created C PRODUCT Product 787-D 787-D 787-D                                                                                                    | Upda<br>nume<br>Upda<br>SMIPLR<br>106061<br>PBUSA<br>23<br>SMI<br>NEX08VI<br>004/30/201<br>CUST_LOC<br>Customer<br>1001<br>1001                                  | ate Sh<br>eric<br>ate Pla<br>5<br>15 16:57:28<br>L5 16:57:28<br>C KPRM<br>Key Figur<br>DEMAND<br>AVGDEM,<br>PLANSHIF                                                                                                    | EST<br>KPRMDES<br>KPRMDES<br>KPRMDES<br>KPRMDES<br>KPRMDES<br>KPRMDES<br>KPRMDES<br>KPRMDES<br>KPRMDES                                                 | Rece<br>Rece<br>SHIPFRO<br>CeShip-From<br>Demand<br>Receipts -                                                                                                    | eipts in                                          | n field<br>row r | l to ad           | d leac<br>d with | 4ing ze<br>'X' or<br>PERID3<br>5 5/2/201<br>0 2                       | eros (t<br>n time<br>PERID4<br>5 5/3/2011                 | otal 1<br>bucke<br>PERID5<br>5 5/4/201 | 0 cha<br>ets.                        | PERID7              | s) who                                       | en              |
| 2 | Interface Owner Pa Partner: Selection Created B Created C PRODUCT Product 787-D 787-D 787-D 787-D 787-D                                                                                                    | Upda<br>nume<br>Upda<br>SMIPLR<br>106061<br>PBUSA<br>23<br>SMI<br>04/30/201<br>CUST_LOC<br>Customer<br>1001<br>1001<br>1001                                      | ate Sh<br>eric<br>ate Pla<br>15 16:57:28<br>KPRM<br>Key Figur<br>DEMAND<br>AVGDEM,<br>PLANSHIF<br>PLANSHIF                                                                                                    | EST<br>KPRMDES<br>Key Figur<br>Demand<br>Average I<br>P Planned I<br>P Planned I                                                                       | Rece<br>Sestip-From<br>Demand<br>Receipts -<br>R 10606                                                                                                    | eipts in                                          | n field<br>row r | l to ad<br>narked | d leac<br>d with | 4ing ze<br>'X' or<br>PERID3<br>5 5/2/201<br>0 2                       | eros (t<br>n time<br>PERID4<br>5 5/3/2011                 | otal 1<br>bucke<br>PERID5<br>5 5/4/201 | 0 cha<br>ets.<br>PERID6<br>5 5/5/201 | PERID7<br>5 5/6/201 | <ul> <li>PERID8</li> <li>5 5/7/20</li> </ul> | en              |
| 2 | Interface Owner Pa Partner: Selection Created B Created C PRODUCT Product 787-D 787-D 787-D 787-D 787-D 787-D 787-D 787-D                                                                                                    | Upda<br>nume<br>Upda<br>SMIPLR<br>106061<br>PBUSA<br>23<br>SMI<br>NEX08VI<br>04/30/201<br>CUST_LOC<br>Customer<br>1001<br>1001<br>1001                           | ate Sh<br>eric<br>ate Pla<br>b<br>b<br>b<br>b<br>b<br>b<br>b<br>b<br>b<br>b<br>b<br>b<br>b<br>b<br>b<br>b<br>b<br>b<br>b                                                                                                    | EST<br>KPRMDES<br>KPRMDES<br>KPRMDES<br>KPRMDES<br>KPRMDES<br>KPRMDES<br>Planned I<br>Planned I<br>Planned I<br>Planned I                              | Rece<br>Sestip-From<br>Demand<br>Receipts -<br>R 10606<br>R 00001060                                                                                                    | eipts in                                          | n field<br>row r | l to ad<br>narked | d leac<br>d with | 4ing ze<br>'X' or<br>PERID3<br>5 5/2/201<br>0 2                       | eros (t<br>n time<br>PERID4<br>5 5/3/2011                 | otal 1<br>bucke<br>PERID5<br>5 5/4/201 | 0 cha<br>ets.<br>PERID6<br>5 5/5/201 | PERID7<br>5 5/6/201 | <ul> <li>PERID8</li> <li>5 5/7/20</li> </ul> | en              |
| 2 | Interface<br>Owner Pa<br>Partner:<br>Selection<br>Created B<br>Created C<br>PRODUCT<br>Product<br>787-D<br>787-D<br>787-D<br>787-D<br>787-D<br>787-D<br>787-D                                                                                                    | Upda<br>nume<br>Upda<br>SMIPLR<br>106061<br>PBUSA<br>23<br>SMI<br>NEX08VI<br>04/30/201<br>CUST_LOC<br>Customer<br>1001<br>1001<br>1001<br>1001                   | ate Sh<br>eric<br>ate Pla<br>b<br>b<br>b<br>b<br>b<br>b<br>b<br>b<br>b<br>b<br>b<br>b<br>b<br>b<br>b<br>b<br>b<br>b<br>b                                                                                                    | EST<br>KPRMDES<br>KPRMDES<br>KPRMDES<br>KPRMDES<br>KPRMDES<br>KPRMDES<br>Planned I<br>Planned I<br>Planned I<br>Planned I<br>Planned I<br>Raw Net      | Com Lo<br>Rece<br>SHIPFRO<br>Ship-From<br>Demand<br>Receipts -<br>R 10606<br>R 00001060<br>Demand                                                                                                    | Aggregater<br>1<br>De X                           | n field          | l to ad<br>narked | d leac<br>d with | 4ing ze<br>'X' or<br>PERID3<br>5 5/2/201<br>0 2                       | eros (t<br>n time<br>PERID4<br>5 5/3/2011                 | otal 1<br>bucke<br>PERID5<br>5 5/4/201 | 0 cha<br>ets.<br>PERID6<br>5 5/5/201 | PERID7<br>5 5/6/201 | <ul> <li>PERID8</li> <li>5 5/7/20</li> </ul> | en              |
| 2 | Interface Owner Pa Partner: Selection Created B Created C PRODUCT Product 787-D 787-D 787 | Upda<br>nume<br>Upda<br>SMIPLR<br>106061<br>PBUSA<br>23<br>SMI<br>8 NEX08VI<br>04/30/201<br>CUST_LOC<br>Customer<br>1001<br>1001<br>1001<br>1001<br>1001         | ate Sh<br>eric<br>ate Pla<br>s<br>s<br>s<br>s<br>s<br>s<br>s<br>s<br>s<br>s<br>s<br>s<br>s<br>s<br>s<br>s<br>s<br>s<br>s                                                                                                    | KPRMDES<br>KPRMDES<br>KPRMDES<br>KPRMDES<br>Demand<br>Average I<br>P Planned I<br>P Planned I<br>P Planned I<br>P Planned I<br>P Planned I             | Com Lo<br>Rece<br>Second<br>Second<br>Seco | Aggregate<br>Aggregate<br>1<br>De X<br>- Aggregat | n field          | l to ad           | d leac<br>d with | 4ing ze<br>'X' or<br>PERID3<br>5 5/2/201<br>0 2                       | eros (t<br>n time<br>PERID4<br>5 5/3/2011                 | otal 1<br>bucke<br>PERID5<br>5 5/4/201 | 0 cha<br>ets.<br>PERID6<br>5 5/5/201 | PERID7<br>5 5/6/201 | <ul> <li>PERID8</li> <li>5 5/7/20</li> </ul> | en              |
| 2 | Interface Owner Pa Partner: Selection Created B Created C Created C PRODUCT Product 787-D 787-D 787-D 787-D 787-D 787-D 787-D 787-D 787-D 787-D 787-D 787-D 787-D 787-D 787-D 787-D 787-D 787-D 787-D 787-D 787-D 787-D 787-D                                                                                                    | Upda<br>nume<br>Upda<br>SMIPLR<br>106061<br>PBUSA<br>23<br>SMI<br>SNEX08VI<br>04/30/201<br>CUST_LOC<br>Customer<br>1001<br>1001<br>1001<br>1001<br>1001<br>1001  | ate Sh<br>eric<br>ate Pla<br>s<br>s<br>s<br>s<br>s<br>s<br>s<br>s<br>s<br>s<br>s<br>s<br>s<br>s<br>s<br>s<br>s<br>s<br>s                                                                                                    | KPRMDES<br>EST<br>KPRMDES<br>KPRMDES<br>Demand<br>Average I<br>P Planned I<br>P Planned I<br>P Planned I<br>P Planned I<br>P Planned I<br>I In-Transit | Com Lo<br>Rece<br>Second<br>Second<br>Seco | Aggregate<br>Aggregate<br>1<br>De X<br>- Aggregat | n field          | l to ad           | d lead<br>d with | <pre>/X' or<br/>/X' or<br/>////////////////////////////////////</pre> | eros (t<br>n time<br>PERID4<br>5 5/3/2011<br>0 31<br>0 31 | otal 1<br>bucke                        | 0 cha<br>ets.<br>PERID6<br>5 5/5/201 | PERID7<br>5 5/6/201 | <ul> <li>PERID8</li> <li>5 5/7/20</li> </ul> | <b>en</b><br>15 |
| 2 | Interface Owner Pa Partner: Selection Created B Created C PRODUCT Product 787-D 787-D 787 | Upda<br>nume<br>Upda<br>SMIPLR<br>106061<br>PBUSA<br>23<br>SMI<br>8 NEX08VI<br>04/30/201<br>cust_LOC<br>Customer<br>1001<br>1001<br>1001<br>1001<br>1001<br>1001 | ate Sh<br>eric<br>ate Pla<br>ate Pla<br>biological<br>biological<br>biolo | KPRMDES<br>KPRMDES<br>KPRMDES<br>KPRMDES<br>Demand<br>Average I<br>P Planned I<br>P Planned I<br>P Planned I<br>P Planned I<br>P Planned I             | Com Lo<br>Rece<br>Second<br>Second<br>Seco | Aggregate<br>Aggregate<br>1<br>De X<br>- Aggregat | n field          | l to ad           | d lead<br>d with | 4 or<br>4 'X' or<br>5 5/2/201<br>0 2<br>0 2                           | eros (t<br>n time<br>PERID4<br>5 5/3/2011                 | otal 1<br>bucke                        | 0 cha<br>ets.<br>PERID6<br>5 5/5/201 | PERID7<br>5 5/6/201 | <ul> <li>PERID8</li> <li>5 5/7/20</li> </ul> | <b>en</b><br>15 |

1.512

1.602

1.512

1.602

1.502

1.592

1.482

1.572

1.452

1.542

1.452

1.542

1001 MINPROP Minimum Proposal

1001 MAXPROF Maximum Proposal

787-D

787-D

1.452

1.542

1.452

1.542

1.452

1.542

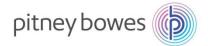

|   | The Upload Center screen is display Upload Center (External User)                                                                                                    |                                                                                             |                                        | Sup             | oply Network Co  | llabora  |
|---|----------------------------------------------------------------------------------------------------|---------------------------------------------------------------------------------------------|----------------------------------------|-----------------|------------------|----------|
|   | ← 🗊 ➡ 🗊 🗷   Exceptions Demand Release Purchase Order Replenishme                                                                                                    | nt Work Order SI                                                                            | VI Delivery Invoice Q                  | uality Master I | Data Tools       |          |
|   | Last Refresh: <b>04/30/2015 17:07:30</b> (EST, 0 seconds ago) Refresh<br><sub>View:</sub> My Business Partner's Data 🔷                                                                                                    |                                                                                             |                                        |                 |                  |          |
|   | Upload Profiles Overview                                                                                                    |                                                                                             |                                        |                 |                  |          |
|   | Upload View Log History Create Modify Deactivate                                                                                                    |                                                                                             |                                        |                 |                  | View     |
|   | Type Profile Number Name Status                                                                                                    | Posted On                                                                                   | Uploaded On                            |                 | URL to View File |          |
|   | Click <b>Create</b> .                                                                                                    |                                                                                             |                                        |                 |                  |          |
| 4 | Enter <b>Profile Name</b> .                                                                                                    |                                                                                             |                                        |                 |                  |          |
| 4 | Choose SMI Planned Receipts as                                                                                                    | Object Typ                                                                                  | be.                                    |                 |                  |          |
|   | Enter <b>PB</b> as Customer                                                                                                    |                                                                                             |                                        |                 |                  |          |
|   | <ul> <li>Click Browse to select the file.</li> </ul>                                                                                                    |                                                                                             |                                        |                 |                  |          |
|   |                                                                                                    |                                                                                             |                                        |                 |                  |          |
|   | <ul> <li>Click Browse to select the me.</li> <li>Click Save.</li> </ul>                                                                                                    |                                                                                             |                                        |                 |                  |          |
|   |                                                                                                    |                                                                                             |                                        |                 | Supp             | ly Net   |
|   | Click Save.                                                                                                    | lenishment Work                                                                             | Order SNI Delivery                     | Invoice Q       |                  |          |
|   | Click Save.     Upload Center (External User)     ←                                                                                                    | lenishment Work                                                                             | <ol> <li>Order SNI Delivery</li> </ol> | Invoice Q       |                  |          |
|   | Click Save. Upload Center (External User)                                                                                                    | lenishment Work                                                                             | < Order SNI Delivery                   | Invoice Q       |                  |          |
|   | Click Save.     Upload Center (External User)     ← ■ → ■                                                                                                    |                                                                                             |                                        | Invoice Q       | uality MasterDa  | ita To   |
|   | Click Save.     Upload Center (External User)     ←                                                                                                    | lenishment Work                                                                             |                                        | Invoice Q       | uality MasterDa  |          |
|   | Click Save.     Upload Center (External User)     ← ■→ ■ ■ Exceptions Demand Release Purchase Order Rep     Last Refresh: 04/30/2015 17:11:51 (EST, 0 seconds ago) Refresh     View: My Business Partner's Data ▼     Upload Profiles Overview                                                      | Create Uploa<br>*Profile Name:                                                              | ad Profile                             |                 | uality Master Da | ita To   |
|   | Click Save.     Upload Center (External User)     ← □ → □ ※ Exceptions Demand Release Purchase Order Rep     Last Refresh: 04/30/2015 17:11:51 (EST, 0 seconds ago) Refresh     View: My Business Partner's Data      Upload Profiles Overview     Upload View Log History Create Modify Deactivate | Create Uploa<br>* Profile Name:<br>Object type:                                             | ad Profile                             |                 | uality MasterDa  | ita To   |
|   | Click Save.     Upload Center (External User)     ← □ → □ ※ Exceptions Demand Release Purchase Order Rep     Last Refresh: 04/30/2015 17:11:51 (EST, 0 seconds ago) Refresh     View: My Business Partner's Data      Upload Profiles Overview     Upload View Log History Create Modify Deactivate | Create Uploa<br>* Profile Name:<br>Object type:<br>Supplier:                                | ad Profile SMI Planned Receipts 106061 |                 | uality Master Da | ita To   |
|   | Click Save.     Upload Center (External User)     ← □ → □ ※ Exceptions Demand Release Purchase Order Rep     Last Refresh: 04/30/2015 17:11:51 (EST, 0 seconds ago) Refresh     View: My Business Partner's Data      Upload Profiles Overview     Upload View Log History Create Modify Deactivate | Create Uploa<br>* Profile Name:<br>Object type:<br>Supplier:<br>* Customer:                 | ad Profile SMI Planned Receipts 106061 |                 | uality Master Da | ita To   |
|   | Click Save.     Upload Center (External User)     ← □ → □ ※ Exceptions Demand Release Purchase Order Rep     Last Refresh: 04/30/2015 17:11:51 (EST, 0 seconds ago) Refresh     View: My Business Partner's Data      Upload Profiles Overview     Upload View Log History Create Modify Deactivate | Create Uploa<br>*Profile Name:<br>Object type:<br>Supplier:<br>*Customer:<br>Supplier User: | ad Profile SMI Planned Receipts 106061 |                 | uality Master Da | ita To   |
|   | Click Save.     Upload Center (External User)     ← □ → □ ※ Exceptions Demand Release Purchase Order Rep     Last Refresh: 04/30/2015 17:11:51 (EST, 0 seconds ago) Refresh     View: My Business Partner's Data      Upload Profiles Overview     Upload View Log History Create Modify Deactivate | Create Uploa<br>* Profile Name:<br>Object type:<br>Supplier:<br>* Customer:                 | ad Profile SMI Planned Receipts 106061 |                 | uality Master Da | <b>×</b> |
|   | Click Save.     Upload Center (External User)     ← □ → □ ※ Exceptions Demand Release Purchase Order Rep     Last Refresh: 04/30/2015 17:11:51 (EST, 0 seconds ago) Refresh     View: My Business Partner's Data      Upload Profiles Overview     Upload View Log History Create Modify Deactivate | Create Uploa<br>*Profile Name:<br>Object type:<br>Supplier:<br>*Customer:<br>Supplier User: | ad Profile SMI Planned Receipts 106061 |                 | uality Master Da | ita To   |
|   | Click Save.     Upload Center (External User)     ← □ → □ ※ Exceptions Demand Release Purchase Order Rep     Last Refresh: 04/30/2015 17:11:51 (EST, 0 seconds ago) Refresh     View: My Business Partner's Data      Upload Profiles Overview     Upload View Log History Create Modify Deactivate | Create Uploa<br>*Profile Name:<br>Object type:<br>Supplier:<br>*Customer:<br>Supplier User: | ad Profile SMI Planned Receipts 106061 |                 | uality Master Da |          |
|   | Click Save.     Upload Center (External User)     ← □ → □ ※ Exceptions Demand Release Purchase Order Rep     Last Refresh: 04/30/2015 17:11:51 (EST, 0 seconds ago) Refresh     View: My Business Partner's Data      Upload Profiles Overview     Upload View Log History Create Modify Deactivate | Create Uploa<br>*Profile Name:<br>Object type:<br>Supplier:<br>*Customer:<br>Supplier User: | ad Profile SMI Planned Receipts 106061 |                 | uality Master Da | - To     |
|   | Click Save.     Upload Center (External User)     ← □ → □ ※ Exceptions Demand Release Purchase Order Rep     Last Refresh: 04/30/2015 17:11:51 (EST, 0 seconds ago) Refresh     View: My Business Partner's Data      Upload Profiles Overview     Upload View Log History Create Modify Deactivate | Create Uploa<br>*Profile Name:<br>Object type:<br>Supplier:<br>*Customer:<br>Supplier User: | ad Profile SMI Planned Receipts 106061 |                 | uality Master Da | - To     |
|   | Click Save.     Upload Center (External User)     ← □ → □ ※ Exceptions Demand Release Purchase Order Rep     Last Refresh: 04/30/2015 17:11:51 (EST, 0 seconds ago) Refresh     View: My Business Partner's Data      Upload Profiles Overview     Upload View Log History Create Modify Deactivate | Create Uploa<br>*Profile Name:<br>Object type:<br>Supplier:<br>*Customer:<br>Supplier User: | ad Profile SMI Planned Receipts 106061 |                 | uality Master Da | - To     |
|   | Click Save.     Upload Center (External User)     ← □ → □ ※ Exceptions Demand Release Purchase Order Rep     Last Refresh: 04/30/2015 17:11:51 (EST, 0 seconds ago) Refresh     View: My Business Partner's Data      Upload Profiles Overview     Upload View Log History Create Modify Deactivate | Create Uploa<br>*Profile Name:<br>Object type:<br>Supplier:<br>*Customer:<br>Supplier User: | ad Profile SMI Planned Receipts 106061 |                 | uality Master Da | - To     |

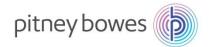

|             | ╸ <sub>┣</sub> ╺┝   | <b>Center (</b>                    |            |        | Release                 | Purchase Ord | r Replenish | ment | Work Order | SNI | Delivery | Invoice | Quality | Ма |
|-------------|---------------------|------------------------------------|------------|--------|-------------------------|--------------|-------------|------|------------|-----|----------|---------|---------|----|
| 1.24        | t Rofroch: <b>N</b> | 4/30/2015 17                       | ·12·52 (E  | -ST 0. | ne shrongs              | n) Refresh   |             |      |            |     |          |         |         |    |
|             | a Reliesh. U        | 4/30/2013 17                       | . IZ.JZ (C | 201,03 | seconus a <u>c</u>      | u) Reliesti  |             |      |            |     |          |         |         |    |
|             |                     |                                    |            |        |                         |              |             |      |            |     |          |         |         |    |
| Viev        | /: My Busin         | ess Partner's                      | s Data     | ~      |                         |              |             |      |            |     |          |         |         |    |
| Viev        |                     |                                    |            | *      |                         |              |             |      |            |     |          |         |         |    |
| Viev        |                     | ess Partner's<br><b>s Overview</b> |            | ~      |                         |              |             |      |            |     |          |         |         |    |
| √iev<br>Upl | oad Profile         | s Overview                         | ,          | ✓      | e Modify                | Deactivate   |             |      |            |     |          |         |         |    |
| viev<br>Upl | oad Profile         | s Overview                         | ,          | Create | e Modify<br>ofile Numbe | ]            | e Status    |      | Posted On  |     |          | Uploa   | ded On  |    |

#### **END OF SMI PROCESS**

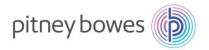

# **Scheduling Agreements**

**Objective: Scheduling Agreement Overview and Details views** 

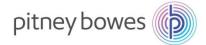

### **Scheduling Agreement – Overview**

This job aid provides an overview of how to access Scheduling Agreements and order details within SAP SNC.  $\ .$ 

### **Purchase Order Worklist**

The following are the steps involved in managing the Purchase Order Worklist:

| Step | Description                                                                                                    |
|------|----------------------------------------------------------------------------------------------------|
| 1    | From the menu bar, use the path Release -> Release Overview                                                                |
|      | 💠 📴 🗷 🛛 Exceptions Demand Release Purchase Order Replenishment Work Order SNI Delivery Invoice Quality Master Data Tools   |
|      | Release Overview           Release Details                                                                                 |
|      | Show: Release Comparison 30 Close Selection Set Notification                                                               |
|      |                                                                                                    |
|      |                                                                                                    |
|      |                                                                                                    |
|      |                                                                                                    |
|      |                                                                                                    |
|      |                                                                                                    |
|      |                                                                                                    |
| -    | Enter selection criteria as required. Click <b>Go</b> .                                                                    |
| 2    | Release Overview (Supplier View) Supply Network Collaboration                                                              |
|      | ← 民 → E 🗷 Exceptions Demand Release Purchase Order Replenishment Work Order SNI Delivery Invoice Quality Master Data Tools |
|      | Selection                                                                                                    |
|      | Show:                                                                                                    |
|      | Customer Location:                                                                                                    |
|      | Product ♦                                                                                                    |
|      | First Due In:                                                                                                    |
|      | My Customer Location No.: ◇                                                                                                |
|      | My Product No.: ♥ □ □<br>BackL. /ImReq.: ♥ □                                                                               |
|      | Ship-From Location: ◇ □                                                                                                    |
|      | Scheduling Agreement No.: I I I I I I I I I I I I I I I I I I I                                                            |

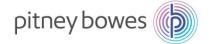

|                                                                                                    | ment releases                                                                                                    | s found                                                                                                    | e Purchase Order Replenishment Work Ord                                                                                                    | ler SNI Delivery                                                                                                    | Invoice Qua                                                                                                    | lity Master Data                                                                                                    | Tools                                                                                                    |                                                                                                    |                                                                                                    |                                                                                                    |                                                                                                    |
|----------------------------------------------------------------------------------------------------|----------------------------------------------------------------------------------------------------|----------------------------------------------------------------------------------------------------|----------------------------------------------------------------------------------------------------|----------------------------------------------------------------------------------------------------|----------------------------------------------------------------------------------------------------|----------------------------------------------------------------------------------------------------|----------------------------------------------------------------------------------------------------|----------------------------------------------------------------------------------------------------|----------------------------------------------------------------------------------------------------|----------------------------------------------------------------------------------------------------|----------------------------------------------------------------------------------------------------|
| Selection<br>Show<br>Customer Locat<br>Prod<br>First Due<br>My Customer Location I<br>My Product I<br>BackL, / ImR<br>Ship-From Locat<br>Scheduling Agreement I<br><b>Overview</b> | ion: ◇<br>luct: ◇<br>a In: ◇<br>No.: ◇<br>Ro.: ◇<br>eq.: ◇                                                                                                    | Reset ,                                                                                                    |                                                                                                    |                                                                                                    |                                                                                                    |                                                                                                    |                                                                                                    |                                                                                                    |                                                                                                    |                                                                                                    |                                                                                                    |
| Selection<br>Show:<br>Customer Locat<br>Prod<br>First Due<br>My Customer Location I<br>My Product I<br>BackL, / ImR<br>Ship-From Locat<br>Scheduling Agreement I<br>Overview       | luct: ◇                                                                                                    | Ð                                                                                                    |                                                                                                    |                                                                                                    |                                                                                                    |                                                                                                    |                                                                                                    |                                                                                                    |                                                                                                    |                                                                                                    |                                                                                                    |
| Show:<br>Customer Locati<br>Prod<br>First Due<br>Wy Customer Location 1<br>My Product 1<br>BackL, / ImR<br>Ship-From Locat<br>Schedulina Agreement 1<br><b>Overview</b>            | luct: ◇                                                                                                    | Ð                                                                                                    |                                                                                                    |                                                                                                    |                                                                                                    |                                                                                                    |                                                                                                    |                                                                                                    |                                                                                                    | _                                                                                                    |                                                                                                    |
| Show:<br>Customer Locati<br>Prod<br>First Due<br>Wy Customer Location 1<br>My Product 1<br>BackL, / ImR<br>Ship-From Locat<br>Schedulina Agreement 1<br><b>Overview</b>            | luct: ◇                                                                                                    | Ð                                                                                                    |                                                                                                    |                                                                                                    |                                                                                                    |                                                                                                    |                                                                                                    |                                                                                                    |                                                                                                    |                                                                                                    |                                                                                                    |
| Prod<br>First Due<br>Wy Customer Location 1<br>My Product 1<br>BackL, / ImR<br>Ship-From Locat<br>Schedulina Agreement 1<br><b>Overview</b>                                        | luct: ◇                                                                                                    |                                                                                                    | 6)<br>6)<br>6)                                                                                                    |                                                                                                    |                                                                                                    |                                                                                                    |                                                                                                    |                                                                                                    |                                                                                                    |                                                                                                    |                                                                                                    |
| Prod<br>First Due<br>Wy Customer Location 1<br>My Product 1<br>BackL, / ImR<br>Ship-From Locat<br>Schedulina Agreement 1<br><b>Overview</b>                                        | luct: ◇                                                                                                    |                                                                                                    | 6)<br>6)<br>6)                                                                                                    |                                                                                                    |                                                                                                    |                                                                                                    |                                                                                                    |                                                                                                    |                                                                                                    |                                                                                                    |                                                                                                    |
| First Due<br>wy Customer Location 1<br>My Product 1<br>BackL, / ImR<br>Ship-From Locat<br>Scheduling Agreement 1<br><b>Overview</b>                                                | e In:                                                                                                    |                                                                                                    | ð                                                                                                    |                                                                                                    |                                                                                                    |                                                                                                    |                                                                                                    |                                                                                                    |                                                                                                    |                                                                                                    |                                                                                                    |
| My Product I<br>BackL. / ImR<br>Ship-From Locat<br>Scheduling Agreement I<br><b>Overview</b>                                                                                       | No.: ◇<br>eq.: ◇<br>ion: ◇                                                                                                    | đ                                                                                                    | ے۔<br>ا                                                                                                    |                                                                                                    |                                                                                                    |                                                                                                    |                                                                                                    |                                                                                                    |                                                                                                    |                                                                                                    |                                                                                                    |
| BackL. / ImR<br>Ship-From Locat<br>Scheduling Agreement I<br><b>Overview</b>                                                                                                    | eq.:                                                                                                    | ď                                                                                                    |                                                                                                    |                                                                                                    |                                                                                                    |                                                                                                    |                                                                                                    |                                                                                                    |                                                                                                    |                                                                                                    |                                                                                                    |
| Ship-From Locat<br>Scheduling Agreement 1<br><b>Overview</b>                                                                                                    | ion: ♦                                                                                                    |                                                                                                    | đ                                                                                                    |                                                                                                    |                                                                                                    |                                                                                                    |                                                                                                    |                                                                                                    |                                                                                                    |                                                                                                    |                                                                                                    |
| Scheduling Agreement I<br>Overview                                                                                                    |                                                                                                    |                                                                                                    |                                                                                                    |                                                                                                    |                                                                                                    |                                                                                                    |                                                                                                    |                                                                                                    |                                                                                                    |                                                                                                    |                                                                                                    |
| Overview                                                                                                    | No.: 🛇                                                                                                    |                                                                                                    |                                                                                                    |                                                                                                    |                                                                                                    |                                                                                                    |                                                                                                    |                                                                                                    |                                                                                                    |                                                                                                    |                                                                                                    |
|                                                                                                    |                                                                                                    |                                                                                                    | <u> </u>                                                                                                    |                                                                                                    |                                                                                                    |                                                                                                    |                                                                                                    |                                                                                                    |                                                                                                    |                                                                                                    |                                                                                                    |
|                                                                                                    | ownload A                                                                                                    | cknowledge                                                                                                    | Reject                                                                                                    |                                                                                                    |                                                                                                    |                                                                                                    |                                                                                                    |                                                                                                    |                                                                                                    |                                                                                                    |                                                                                                    |
| View: PB                                                                                                    |                                                                                                    | Print Version                                                                                                    | Export                                                                                                    |                                                                                                    |                                                                                                    |                                                                                                    |                                                                                                    |                                                                                                    |                                                                                                    |                                                                                                    |                                                                                                    |
|                                                                                                    |                                                                                                    |                                                                                                    |                                                                                                    | Ship-To Location                                                                                                    | My Product No                                                                                                    | ). SA Release No.                                                                                                    | Confirmation                                                                                                    | Release Date                                                                                                    | Release Horizon                                                                                                    | Acknowledged                                                                                                    | Reject                                                                                                    |
| 5500020417/10                                                                                                    |                                                                                                    |                                                                                                    | INK CARTRIDGE (NEW REDFL) 330ML                                                                                                    | 1040                                                                                                    | 0060T206                                                                                                    | 1                                                                                                    | Optional                                                                                                    | 29.02.2016                                                                                                    |                                                                                                    |                                                                                                    |                                                                                                    |
| 5500020406/10                                                                                                    | R70002                                                                                                    | 26                                                                                                    | INK CARTRIDGE, BLACK, 330ML                                                                                                    | 1040                                                                                                    | 0171B001AA                                                                                                    | 1                                                                                                    | Optional                                                                                                    | 29.02.2016                                                                                                    |                                                                                                    |                                                                                                    |                                                                                                    |
| 5500020416/10                                                                                                    | DT8003                                                                                                    | 36                                                                                                    | MEGA PRINT HEAD (SUPPLY# 771-1)                                                                                                    | 1040                                                                                                    | 7503A001AA                                                                                                    | 1                                                                                                    | Optional                                                                                                    | 29.02.2016                                                                                                    |                                                                                                    |                                                                                                    |                                                                                                    |
| 5500020403/10                                                                                                    | DT8002                                                                                                    | <u>9</u>                                                                                                    | INK CARTRIDGE(NEW REDFL)                                                                                                    | 1040                                                                                                    | 9021A001AA                                                                                                    | 1                                                                                                    | Optional                                                                                                    | 29.02.2016                                                                                                    |                                                                                                    |                                                                                                    |                                                                                                    |
| 5500020402/10                                                                                                    | DE9500                                                                                                    | )6                                                                                                    | INK CARTRIDGE - NEW RED FLUORESCENT - 66                                                                                                    | 6 1040                                                                                                    | 9022A001AA                                                                                                    | 1                                                                                                    | Optional                                                                                                    | 29.02.2016                                                                                                    |                                                                                                    |                                                                                                    |                                                                                                    |
| 5500020404/10                                                                                                    | 9450A0                                                                                                    | 01AA                                                                                                    | DM100i RED INK CARTRIDGE                                                                                                    | 1040                                                                                                    | 9450A001                                                                                                    | 1                                                                                                    | Optional                                                                                                    | 29.02.2016                                                                                                    |                                                                                                    |                                                                                                    |                                                                                                    |
|                                                                                                    |                                                                                                    | ng Agr                                                                                                    | eement by clicking the                                                                                                    | e box to t                                                                                                    | he left                                                                                                    | of the or                                                                                                    | der nun                                                                                                    | nber, th                                                                                                    | en <b>Deta</b>                                                                                                    | ils butto                                                                                                    | on t                                                                                                    |
| Details Print                                                                                                    | Download                                                                                                    | Acknowledg                                                                                                    | e Reject                                                                                                    |                                                                                                    |                                                                                                    |                                                                                                    |                                                                                                    |                                                                                                    |                                                                                                    |                                                                                                    |                                                                                                    |
| View: PB                                                                                                    | ~                                                                                                    | Print Vers                                                                                                    | on Export                                                                                                    |                                                                                                    |                                                                                                    |                                                                                                    |                                                                                                    |                                                                                                    |                                                                                                    |                                                                                                    |                                                                                                    |
| Reference Doc                                                                                                    | ument Pro                                                                                                    | duct R                                                                                                    | wLvl Description                                                                                                    | Ship                                                                                                    | -To Location                                                                                                    | My Product No.                                                                                                    | SA Release No                                                                                                    | Confirmation                                                                                                    | Release Date                                                                                                    | Release Hor                                                                                                    |                                                                                                    |
| _                                                                                                    |                                                                                                    |                                                                                                    | INK CARTRIDGE (NEW REDFL) 330ML                                                                                                    | 1040                                                                                                    | 1 1                                                                                                    | 0060T206 1                                                                                                    |                                                                                                    |                                                                                                    |                                                                                                    |                                                                                                    | izon /                                                                                                    |
|                                                                                                    |                                                                                                    |                                                                                                    |                                                                                                    |                                                                                                    |                                                                                                    |                                                                                                    |                                                                                                    | Optional                                                                                                    | 29.02.2016                                                                                                    |                                                                                                    | izon                                                                                                    |
| 5500020406/10                                                                                                    | R70                                                                                                    | 00026                                                                                                    | INK CARTRIDGE, BLACK, 330ML                                                                                                    | 1040                                                                                                    | 1                                                                                                    | 0171B001AA 1                                                                                                    |                                                                                                    | Optional<br>Optional                                                                                                    | 29.02.2016<br>29.02.2016                                                                                                    |                                                                                                    | izon /                                                                                                    |
|                                                                                                    | 5500020417/10<br>5500020406/10<br>5500020406/10<br>5500020403/10<br>5500020402/10<br>5500020402/10<br>5500020401/10<br>5500020401/10<br>Science Sch<br>Science Sch<br>Science Sch<br>View: PB<br>Reference Doct | 5500020417/10       R70002         5500020406/10       R70002         5500020406/10       R70002         5500020406/10       DT8002         5500020403/10       DT8002         5500020402/10       DE9500         5500020401/10       3C8000         5500020401/10       3C8000         Scolo20401/10       3C8000         Scolo20401/10       3C8000         Details       Print         Details       Print         Reference Document       Pro | 5500020417/10         R700066           5500020406/10         R700026           5500020416/10         R700026           5500020403/10         DT80029           5500020402/10         DE95006           5500020402/10         DE95006           5500020401/10         9450A001AA           5500020401/10         3C80000 | 5500020417/10       R700066       INK CARTRIDGE (NEW REDFL) 330ML         5500020406/10       R700026       INK CARTRIDGE, BLACK, 330ML         5500020416/10       DT80036       MEGA PRINT HEAD (SUPPLY#771-1)         5500020403/10       DT80029       INK CARTRIDGE (NEW REDFL)         5500020402/10       DE95006       INK CARTRIDGE - NEW RED FLUORESCENT- 66         5500020401/10       9450A001AA       DM100I RED INK CARTRIDGE - RED FLUORESCENT NORTH /         5500020401/10       3C80000       INK CARTRIDGE - RED FLUORESCENT NORTH / | 5500020417/10       R700066       INK CARTRIDGE (NEW REDEL) 330ML       1040         5500020406/10       R700026       INK CARTRIDGE, BLACK, 330ML       1040         5500020416/10       DT80036       MEGA PRINT HEAD (SUPPLY# 771-1)       1040         5500020403/10       DT80029       INK CARTRIDGE (NEW REDEL)       1040         5500020403/10       DT80029       INK CARTRIDGE (NEW RED FL)       1040         5500020402/10       DE95006       INK CARTRIDGE - NEW RED FLUORESCENT - 66       1040         5500020401/10       9450A001AA       DM1001 RED INK CARTRIDGE       1040         5500020401/10       3680000       INK CARTRIDGE - RED FLUORESCENT NORTHA       1040 | 5500020417/10       R700066       INK CARTRIDGE (NEW REDFL) 330ML       1040       0060T206         5500020406/10       R700026       INK CARTRIDGE, BLACK, 330ML       1040       0171B001AA         5500020416/10       DT80036       MEGA PRINT HEAD (SUPPLY# 771-1)       1040       7503A001AA         5500020403/10       DT80029       INK CARTRIDGE(NEW REDFL)       1040       9021A001AA         5500020402/10       DE95006       INK CARTRIDGE NEW RED FLUORESCENT-66       1040       9022A001A         5500020401/10       9450A001A       DM1001 RED INK CARTRIDGE       1040       9450A001         5500020401/10       3680000       INK CARTRIDGE - RED FLUORESCENT NORTH A       1040       1763B001AB | 5500020417/10       R700066       INK CARTRIDGE (NEW REDFL) 330ML       1040       0060T206       1         5500020406/10       R700026       INK CARTRIDGE, BLACK, 330ML       1040       0171B001AA       1         5500020406/10       DT80036       MEGA PRINT HEAD (SUPPLY# 771-1)       1040       7503A001AA       1         5500020403/10       DT80029       INK CARTRIDGE (NEW REDFL)       1040       9021A001AA       1         5500020402/10       DE95006       INK CARTRIDGE (NEW RED FLUORESCENT - 66       1040       9022A001AA       1         5500020401/10       9450A001A       DM100I RED INK CARTRIDGE - NEW RED FLUORESCENT NORTHA       1040       1763B001AB       1         5500020401/10       9450A001A       DM100I RED INK CARTRIDGE - RED FLUORESCENT NORTHA       1040       1763B001AB       1         5500020401/10       3680000       INK CARTRIDGE - RED FLUORESCENT NORTHA       1040       1763B001AB       1 | 6 500020417/10       R700066       INK CARTRIDGE (NEW REDFL) 330ML       1040       00607206       1       Optional         6 500020406/10       R700026       INK CARTRIDGE, BLACK, 330ML       1040       01718001AA       1       Optional         6 500020406/10       DT80028       INK CARTRIDGE, BLACK, 330ML       1040       7503A001AA       1       Optional         5 500020403/10       DT80028       INK CARTRIDGE (NEW REDFL)       1040       9021A001AA       1       Optional         5 500020403/10       DT80028       INK CARTRIDGE - NEW RED FLUORESCENT - 66       1040       9022A001AA       1       Optional         5 500020403/10       DE95006       INK CARTRIDGE - NEW RED FLUORESCENT - 66       1040       9022A001AA       1       Optional         5 500020404/10       9450A001A       DM1001 RED INK CARTRIDGE       1040       9450A001       1       Optional         5 500020401/10       3 260000       INK CARTRIDGE - RED FLUORESCENT NORTHA       1040       1763B001AB       1       Optional         5 500020401/10       3 260000       INK CARTRIDGE - RED FLUORESCENT NORTHA       1040       1763B001AB       1       Optional         5 500020401/10       3 260000       INK CARTRIDGE - RED FLUORESCENT NORTHA       1040       1763B001AB | 6 500020417110         R700066         INK CARTRIDGE (NEW REDFL) 330ML         1040         0060T206         1         Optional         29.02.2016           6 500020406/10         R70026         INK CARTRIDGE, BLACK, 330ML         1040         0171B001AA         1         Optional         29.02.2016           6 500020406/10         DT80026         INK CARTRIDGE, BLACK, 330ML         1040         071B001AA         1         Optional         29.02.2016           6 500020403/10         DT80026         INK CARTRIDGE (NEW REDFL)         1040         9021A001AA         1         Optional         29.02.2016           6 500020403/10         DT80029         INK CARTRIDGE (NEW REDFL)         1040         9021A001AA         1         Optional         29.02.2016           6 500020403/10         DE95008         INK CARTRIDGE - NEW RED FLUORESCENT- 66         1040         9022A001AA         1         Optional         29.02.2016           6 500020404/10         9450A001A         DM1001 RED INK CARTRIDGE         1040         9450A001         1         Optional         29.02.2016           6 500020401/10         3 680000         INK CARTRIDGE - RED FLUORESCENT NORTHA         1040         1763B001AB         1         Optional         29.02.2016           5 500020401/10         3 680000 | 6 500020417/10       R700066       INK CARTRIDGE (NEW REDFL) 330ML       1040       00607206       1       Optional       29.02.016         6 500020406/10       R700026       INK CARTRIDGE, BLACK, 330ML       1040       0171B001AA       1       Optional       29.02.016         5 500020406/10       DT80026       INK CARTRIDGE (NEW REDFL)       1040       9021A001AA       1       Optional       29.02.016         5 500020403/10       DT80028       INK CARTRIDGE (NEW REDFL)       1040       9021A001AA       1       Optional       29.02.016         5 500020403/10       DE8008       INK CARTRIDGE - NEW RED FLUORESCENT - 66       1040       9022A001AA       1       Optional       29.02.2016         5 500020403/10       DE5008       INK CARTRIDGE - NEW RED FLUORESCENT - 66       1040       9022A001AA       1       Optional       29.02.2016         5 500020404/10       9450A001A       DM1001 RED INK CARTRIDGE       1040       9450A001       1       Optional       29.02.2016         5 500020404/10       9450A001A       DM1001 RED FLUORESCENT NORTHA       1040       1763B001AB       1       Optional       29.02.2016         5 500020401/10       3 C80000       INK CARTRIDGE - RED FLUORESCENT NORTHA       1040       160       Optional       2 | 6 50002041710       R700066       INK CARTRIDGE (NEW REDFL) 330ML       1040       0060T206       1       Optional       29.02.2016       Image: Comparison of Comparison of Compar |

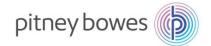

6

| N | Int | ło | tho | "' | $\sim \sim \sim$ | hmi |
|---|-----|----|-----|----|------------------|-----|

Note the "Commitment Level" of the scheduled delivery;

- <u>Production and Material Go-Ahead</u> = This is a firm order, build and ship according to the delivery-date and quantity listed *unless managing materials using SMI*.
- <u>Material Go-Ahead</u> = *If authorized by PB Procurement*, the material go-ahead status allows for the purchase of materials but not to build as dates and quantities may change.
- <u>Forecast</u> = Forecast line for informational purposes only.

| D   | isplay SL | Print Acknowledge | e Reject Corr                                                                                                    | npare Releases Not | tes Related | ASNs Due List                           | R/R LI | 51                               |                 |            |   |
|-----|-----------|-------------------|----------------------------------------------------------------------------------------------------|--------------------|-------------|-----------------------------------------|--------|----------------------------------|-----------------|------------|---|
| Vie | w [Stand  | lard View] 🗸 🗸    | Print Version Eq                                                                                                    | part ,             |             |                                         |        |                                  |                 |            |   |
| -   | Period    | Shipping Date     | Delivery Date                                                                                                    | Schedule Line Qu   |             | Due Quantity                            | UoM    | Commitment Level                 | Cml. Sched. Qty | Change No. |   |
| 10  |           |                   | A STOCK AND A STOCK AND A STOC | Schedule Line Lux  | 500 M       | 200000000000000000000000000000000000000 |        | Comparison of the second         |                 | Change No. | 3 |
|     | Day       | 01.04.2016        | 01.04.2016                                                                                                    |                    | 142         | 142                                     | EA     | Production and Material Go-Ahead | 142             |            |   |
|     | Day       | 02.05.2016        | 02.05.2016                                                                                                    |                    | 378         | 378                                     | EA     | Production and Material Go-Ahead | 520             |            |   |
|     | Day       | 01.06.2016        | 01.06.2016                                                                                                    |                    | 252         | 252                                     | EA     | Production and Material Go-Ahead | 772             |            |   |
|     | Day       | 05.07.2016        | 05.07.2016                                                                                                    |                    | 756         | 756                                     | EA     | Material Go-Ahead                | 1.528           |            |   |
|     | Day       | 01.08.2016        | 01.08.2016                                                                                                    |                    | 500         | 500                                     | EA     | Malerial Go-Ahead                | 2.028           |            |   |
|     | Day       | 01.08.2016        | 01.08.2015                                                                                                    |                    | 1.152       | 1.152                                   | EA     | Forecast                         | 142             |            |   |
|     | Day       | 01.09.2016        | 01.09.2016                                                                                                    |                    | 1.152       | 1.152                                   | EA     | Forecast                         | 520             |            |   |

#### END OF SCHEDULING AGREEMENT PROCESS

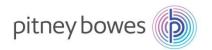

### **Alerts – Alert-Monitor**

**Objective:** Setting and Using Alerts

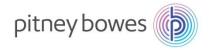

#### Follow menu path Exceptions – Alert Monitor

| Alert Monitor    |            | Demand  | Release  | Purchase Order | Penlenishmer    | t Mark Ore | lor SNI | Delivery | Invoice | Quality | Supply<br>Master Data | Network C |
|------------------|------------|---------|----------|----------------|-----------------|------------|---------|----------|---------|---------|-----------------------|-----------|
| Selection        | copilons   | Demand  | Trefeuse |                | repensioner     | i wonton   |         | Delivery | Invoice | county  | Musici Dulu           | 10013     |
| Show:            |            | ····· v | Reset 🛓  | Go Close Selec | tion Set Notifi | cation     |         |          |         |         |                       |           |
| Planner:         | ♦          | D       |          |                | то Б            |            |         |          | \$      |         |                       |           |
| Customer:        | $\diamond$ | [       | J        |                | То              | Ð          |         |          | \$      |         |                       |           |
| Supplier:        | <b>\</b>   | [       | -D       |                | То              | -D         |         |          | ⇔       |         |                       |           |
| Location:        | ♦          |         | ن        |                | То              |            | -       |          | \$      |         |                       |           |
| My Location:     | $\diamond$ |         | ن        |                | То              |            | Ē       |          | \$      |         |                       |           |
| Product:         | ♦          |         |          | ď              | То              |            |         | Ĺ.       | \$      |         |                       |           |
| My Product No.:  | $\diamond$ |         |          | ď              | То              |            |         | Ĺ.       | \$      |         |                       |           |
| APN Type:        | $\diamond$ | Ċ       |          |                |                 |            |         |          | \$      |         |                       |           |
| Statistical View |            |         |          |                |                 |            |         |          |         |         |                       |           |
| Reset to Default |            |         |          |                |                 |            |         |          |         |         |                       |           |

In order to use alert notification users must save selections first. This selection determines which alerts are sent in alert notification email.

To receive all alerts in email click on save button without entering any selection filters. To filter alerts enter alert types that should be displayed/emailed.

To save selection, click on dropdown icon on bottom-right corner to expand and click on "Save as".

Receive all alerts:

| Alert Monitor        | r          |            |                   |                    |               |            |     |          |         |   |
|----------------------|------------|------------|-------------------|--------------------|---------------|------------|-----|----------|---------|---|
| <b>← ≥ *</b>   Exc   | epti       | ons Demano | Release           | Purchase Order Rep | olenishment   | Work Order | SNI | Delivery | Invoice | G |
| Selection            |            |            |                   |                    |               |            |     |          |         |   |
| Show:                |            | v          | Reset 🖌           | Go Close Selection | Set Notificat | ion        |     |          |         |   |
| APN Type:            | $\diamond$ | Ċ          | Reset             |                    |               |            |     |          | \$      |   |
| APN:                 | $\diamond$ |            | Save              | С То               |               |            |     | Ð        | \$      |   |
| Product Group Type:  | $\diamond$ | Ð          | Save as<br>Delete |                    |               |            |     |          | \$      |   |
| Product Group Value: | $\diamond$ |            | ĹĊ                | То                 |               | Ð          |     |          | \$      |   |
| Alert Category:      | $\diamond$ |            | Ó                 | То                 |               | ð          |     |          | \$      |   |
| Alert Type:          | $\diamond$ | -<br>D     |                   | To                 | -<br>D        |            |     |          | \$      |   |

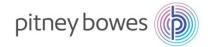

#### **Receive New PO, change PO alerts:**

Enter the following Alert Types;

- 7051 New PO Item
- 7052 Changed PO Item

Selection

| Show:                |            | ······ v | Reset 🔒 | Go Close Selection | Set Notification | ]      |    |
|----------------------|------------|----------|---------|--------------------|------------------|--------|----|
| APN Type:            | $\diamond$ | D        |         |                    |                  |        | \$ |
| APN:                 | $\diamond$ |          |         | С То               |                  |        |    |
| Product Group Type:  | $\diamond$ | L L      |         |                    |                  |        | \$ |
| Product Group Value: | $\diamond$ |          | сī      | То                 |                  | сī     | \$ |
| Alert Category:      | $\diamond$ |          | L)      | То                 | L D              | ]      | \$ |
| Alert Type:          | =          | 7051 🗗   |         | То                 | 7052 🗇           |        | \$ |
| Alert Priority:      | $\diamond$ |          | L<br>L  | То                 |                  | -<br>D | \$ |
| Acknowledged:        | $\diamond$ | Ē        |         |                    |                  |        | \$ |
| Dove(+):             | 0          |          |         |                    |                  |        |    |

Provide a unique name. Choose "Default" checkbox if this should be used as default selection every time alert monitor screen is called.

| * Name: | User-Specific | 🗸 🗌 Default |
|---------|---------------|-------------|
|         |               | OK Cancel   |

The dropdown User-Specific and Partner-Specific determines whether the selection can be used by other users within your organization or is the selection is only valid for your user id.

| <sup>4</sup> Name: | User-Specific    | ~ | Default  |
|--------------------|------------------|---|----------|
|                    | User-Specific    |   |          |
|                    | Partner-Specific |   | < Cancel |

Click on Ok to save. System will display a message that selection is saved.

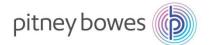

Now, click on Set Notification tab to create alert notification.

| Alert Monitor          |                |             |             |                |            |     |          |      |
|------------------------|----------------|-------------|-------------|----------------|------------|-----|----------|------|
| 🗢 🕞 🔿 📄 🔣 🛛 Excepti    | ons Demand     | Release Pur | chase Order | Replenishment  | Work Order | SNI | Delivery | Invo |
| Selection TEST success | sfully created |             |             |                |            |     |          |      |
| Display Message Log    |                |             |             |                |            |     |          |      |
| Selection              |                |             |             |                |            |     |          |      |
| Show: TEST             | *              | Save as 🛓 G | o Close Se  | lection Set No | tification |     |          |      |
| Planner: 🗇             | -D             |             |             | то 🗗           |            |     |          | \$   |

- Recipient Type:
  - U User in System (Uses email address associated with the user)
  - C- Channel (Enables to enter email address and/or phone, fax numbers)
- Message Channel: Email Email (alert management) Choose this option for email.
- Minimum Priority: Choose 3 information
- Immediate notification/periodic notification: Choose immediate notification to be notified immediately every time an alert is created. (For example, every time a new PO is created in SNC)
- Provide start date, time, and interval for periodic jobs.

**Alert Notification Profile** 

| ⇔ 🛃 🔿 层 😸   Exc                                   | eptions Demand Release Purchase Order | Reple |                        |   |
|---------------------------------------------------|---------------------------------------|-------|------------------------|---|
| Name of selection                                 | n: - TEST (User: ) (new profile!)     |       |                        |   |
| Save Delete                                       |                                       |       |                        |   |
| Valid-from Date:                                  | 18.09.2015                            |       |                        |   |
| Valid-to Date:                                    | 31.12.9999                            |       |                        |   |
| Recipient Type:                                   | U-User in System 🗸 🗸                  |       |                        |   |
| Recipient User:                                   | NEX08VI                               |       |                        |   |
| E-Mail Address:                                   |                                       |       |                        |   |
| Fax/Phone Country:                                |                                       |       |                        |   |
| Fax/Phone Number:                                 |                                       |       |                        |   |
| Sending User:                                     |                                       |       |                        |   |
| Message Channel:                                  | EMAIL -E-Mail (Alert Management) 🗸 🗸  |       | Unacknow, Alerts Only: |   |
| Message Profile:                                  | SAP_COLL V                            |       | Profile Is Active:     | ✓ |
| Minimum Priority:                                 | 2-Warning 👻                           |       |                        |   |
| Immediate Notification:<br>Periodic Notification: |                                       |       | Message Language:      |   |
| - Start Date:                                     | 18.09.2015                            |       | Minimum Age (hh:mm):   |   |
| - Start Time [hh:mm]:                             | 13:36                                 |       |                        |   |
| - Period [hh:mm]:                                 | 24:00                                 |       | Maximum Age [hh:mm]:   |   |

END OF ALERT PROCESS

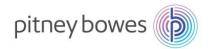

# Section-9 Product Data (vendor part number) Report Settings Download/Upload Center

✓ Objective: Product Data and Report Settings. Here you'll also find how to add your part numbers to SNC and adjust report formats to include and exclude fields.

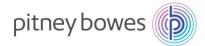

This job aid provides an overview of how to associate your part numbers with PB part numbers .

### **Product Data Administration (Vendor Part Numbers)**

The following are the steps involved in managing vendor/customer material numbers

| Step | Description                                                                                            |                                                                                              |
|------|----------------------------------------------------------------------------------------------------|----------------------------------------------------------------------------------------------|
| 1    | Vendor Material Numbers Navigation Path:<br>Master Data > Partner Dependent Data > Partner Dependent F |                                                                                              |
|      |                                                                                                    | roduct >                                                                                     |
|      |                                                                                                    | ransportation Lane >                                                                         |
|      |                                                                                                    | artner-Dependent Data > Partner-Dependent Partner Data                                       |
|      | Planner: 🔶 🗗 To 🗗 🎓 N                                                                                  | lumber Ranges > Partner-Dependent Location Data                                              |
|      | Customer: 👌 🗗 To 🗇 🎐 U                                                                                 | Iser   Partner-Dependent Product Data  Assignment of Customer's Purchasing Groups to Partner |
|      |                                                                                                    | Assignment of customers an unclassing groups for anner                                       |
| 2    | Select Append Row button                                                                               |                                                                                              |
|      | Partner-Dependent Product Data of Partner: 0000002606                                                  |                                                                                              |
|      | Selection Area                                                                                         |                                                                                              |
|      | Show: Reset Go Close Selection                                                                         |                                                                                              |
|      | Product: $\diamond$ To                                                                                 | ₽ <b>\$</b>                                                                                  |
|      | Product Data                                                                                           |                                                                                              |
|      | Display Save View: [Standard View] View: Print Version Export Append Row Delete                        | Row                                                                                          |
|      | To Product Number Partner-Dependent Product Number Partner-Dependent Product Description Unit o        | f Measure                                                                                    |
|      |                                                                                                    |                                                                                              |

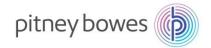

| 3 Editable row is added. In each row enter the PB part-number, then your part-number, followed by description. Unit-of-measure enter "EA", Numerator/Denominator enter "1" in each field. Click "Save selection Area           Show:         Reset   Co Close Selection           Product Data         Image: Product Number           Product Number         Print Version           Export Area         Image: Product Number           Product Number         Pather-Dependent Product Description           Product Number         View:           [Standard View]         Print Version           Export Append Row         Delete Row           Product Number         View:           Product Number         View:           Product Number         View:           Product Number         View:           Pinther-Dependent Product Number         Append Row, enter data, click Save. Repeat as needed           Product Data         Image: Product Number           Product Data         Image: Product Number           Product Number         Print Version           Export Append Row         Delete Row           Product Number         Print Version           Product Number         Print Version           Product Data         Image: Product Number           Product Number         Print Version           Product                                                                                                    | description. Unit-of-measure enter "EA", Numerator/Denominator enter "1" in each field. Click "Selection Area         Selection Area         Product Pata         Product Data         Display Save View, [Standard View] ~ Print Version Export_Append Row Delete Row         Product Number Partner-Dependent Product Number         PB-PartNumber Vendor-PartNumber         My Material description         EA         1                                                                                                    |                                                                                               | De                                                                                    |
|----------------------------------------------------------------------------------------------------|----------------------------------------------------------------------------------------------------|-----------------------------------------------------------------------------------------------|---------------------------------------------------------------------------------------|
| 4       Repeat process to add additional parts. Click Append Row, enter data, click Save. Repeat as needed         Product Data         Display Save View: [Standard View] V Print Version Export] Append Row, enter data, click Save. Repeat as needed         PB-PartNumber         Vendor-PartNumber         My Material description         Export] Append Row         Display Save View: [Standard View] V Print Version Export]         Append Row         PB-PartNumber         Vendor-PartNumber         My Material description         EA         1                                                                                                    | 4       Repeat process to add additional parts. Click Append Row, enter data, click Save. Repeat as n         Product Data         PB-PartNumber         Percent process to add additional parts. Click Append Row, enter data, click Save. Repeat as n         Product Data         Product Number         PB-PartNumber         PB-PartNumber         View:         Save         View:         Standard View]         Pint Version         Export         Append Row, enter data, click Save. Repeat as n         Product Data         Product Data         Product Data         Product Data         Product Data         Product Data         Product Number         Partner-Dependent Product Number         Partner-Dependent Product Number         Partner-Dependent Product Description         Unit of Measure         Numerator         PR00'       35306         My Material description       EA         1       1 |                                                                                               | description. Unit-of-measure enter "EA", Numera                                       |
| Product Data         Display       Save       View: [Standard View]       Print Version       Export       Append Row       Delete Row         * Product Number       Partner-Dependent Product Number       Partner-Dependent Product Description       Unit of Measure       Numerator       Denominator       Customer's Purchasing Grow         PB-PartNumber       Vendor-PartNumber       My Material description       EA       1       1                                                                                                    | Product Data         Display       Save       View. [Standard View]       Print Version       Export_ Append Row       Delete Row         Product Number       Partner-Dependent Product Number       Partner-Dependent Product Description       Unit of Measure       Numerator       Denominator       Customer's Purchast         PB-PartNumber       Vendor-PartNumber       My Material description       EA       1       1                                                                                                    |                                                                                               | Show: Reset Go Close Selection                                                        |
| Display       Save       View:       [Standard View]       Print Version       Export_       Append Row       Delete Row         Product Number       Partner-Dependent Product Number       Partner-Dependent Product Description       Unit of Measure       Numerator       Denominator       Customer's Purchasing Group         PB-PartNumber       Vendor-PartNumber       My Material description       EA       1       1         Product Data       Display       Save       View:       [Standard View]       Print Version       Export_       Append Row       Delete Row         Product Data       Display       Save       View:       [Standard View]       Print Version       Export_       Append Row       Delete Row       Image: Row       Image: Row                                                                                                    | Append Row       Delete Row         Display       Save       View: [Standard View]       Print Version       Export _ Append Row       Delete Row         PB-PartNumber       Pendor-PartNumber       My Material description       EA       1       1         PB-PartNumber       Vendor-PartNumber       My Material description       EA       1       1         Product Data       Product Number       Print Version       Export _ Append Row       Delete Row         Product Data       View:       [Standard View]       Print Version       Export _ Append Row       Delete Row         Product Number       View:       [Standard View]       Print Version       Export _ Append Row       Delete Row         Product Data       View:       [Standard View]       Print Version       Export _ Append Row       Delete Row         PR00'       3530i       My Material description       EA       1       1       | ① ◆                                                                                           | Product:                                                                              |
| 4       Repeat process to add additional parts. Click Append Row, enter data, click Save. Repeat as needed         Product Data       Piplay         Save       View: [Standard View]         Product Number       Print Version         Export       Append Row         Display       Save         View:       [Standard View]         Product Number       Partner-Dependent Product Description         Unit of Measure       Numerator         Display       Save         View:       [Standard View]         Partner-Dependent Product Description       Unit of Measure         Numerator       Denominator         Customer's Purchasing Group       Product Number         Partner-Dependent Product Number       Partner-Dependent Product Description         Unit of Measure       Numerator         PR00'       3530f                                                                                                    | 4       Repeat process to add additional parts. Click Append Row, enter data, click Save. Repeat as n         Product Data       Product Number         Product Number       Print Version         Export       Append Row         Display       Save         View:       [Standard View]         Product Number       Partner-Dependent Product Description         Unit of Measure       Numerator         Display       Save         View:       [Standard View]         Product Number       Partner-Dependent Product Description         Unit of Measure       Numerator         Display       Save         View:       [Standard View]         Partner-Dependent Product Number       Partner-Dependent Product Description         Unit of Measure       Numerator         PR00'       3530F                                                                                                    |                                                                                               | Product Data                                                                          |
| PB-PartNumber       Vendor-PartNumber       My Material description       EA       1       1         A       Repeat process to add additional parts. Click Append Row, enter data, click Save. Repeat as needed         Product Data       Product Data       Print Version       Export       Append Row       Delete Row       Product Data         Product Number       Partner-Dependent Product Number       Partner-Dependent Product Description       Unit of Measure       Numerator       Denominator       Customer's Purchasing Group         PR00:       3530f       My Material description       EA       1       1                                                                                                    | PB-PartNumber       Vendor-PartNumber       My Material description       EA       1       1         A       Repeat process to add additional parts. Click Append Row, enter data, click Save. Repeat as n         Product Data       Product Data       Print Version       Export       Append Row       Delete Row         Product Number       Partner-Dependent Product Number       Partner-Dependent Product Description       Unit of Measure       Numerator       Denominator       Customer's Purchasin         PR00'       3530F       My Material description       EA       1       1                                                                                                    | Export Append Row Delete Row                                                                  | Display Save View: [Standard View]  View: Export                                      |
| 4 Repeat process to add additional parts. Click Append Row, enter data, click Save. Repeat as needed<br>Product Data<br>Display Save View: [Standard View]  Print Version Export, Append Row Delete Row<br>Product Number Partner-Dependent Product Number Partner-Dependent Product Description Unit of Measure Numerator Denominator Customer's Purchasing Group<br>PR00: 3530f My Material description EA 1 1                                                                                                    | 4 Repeat process to add additional parts. Click Append Row, enter data, click Save. Repeat as n<br>Product Data<br>Display Save View: [Standard View]  Print Version Export, Append Row Delete Row<br>Product Number Partner-Dependent Product Number Partner-Dependent Product Description Unit of Measure Numerator Denominator Customer's Purchasin<br>PR00: 3530F My Material description EA 1 1                                                                                                    | ependent Product Description Unit of Measure Numerator Denominator Customer's Purchasing Gro  | To *Product Number *Partner-Dependent Product Number Partner-Dependent Product Number |
| Product Data         Display       Save       View: [Standard View]       Print Version       Export Append Row       Delete Row       Percent Append Row       Delete Row       Percent Append Row       Delete Row       Percent Append Row       Delete Row       Percent Append Row       Delete Row       Percent Append Row       Delete Row       Percent Append Row       Percent Append Row       Delete Row       Percent Append Row       Delete Row       Percent Append Row       Percent Append Row       Delete Row       Percent Append Row       Percent Append Row       Delete Row       Percent Append Row       Percent Append Row       Pe | Product Data         Display       Save       View:       [Standard View]       Print Version       Export       Append Row       Delete Row         Product Number       Partner-Dependent Product Number       Partner-Dependent Product Description       Unit of Measure       Numerator       Denominator       Customer's Purchasin         PR00'       3530F       My Material description       EA       1       1                                                                                                    | description EA 1 1                                                                            | PB-PartNumber Vendor-PartNumber My Material description                               |
| Product Data         Display       Save       View: [Standard View]       Print Version       Export Append Row       Delete Row       Percent Append Row       Delete Row       Percent Append Row       Delete Row       Percent Append Row       Delete Row       Percent Append Row       Delete Row       Percent Append Row       Delete Row       Percent Append Row       Percent Append Row       Delete Row       Percent Append Row       Delete Row       Percent Append Row       Percent Append Row       Delete Row       Percent Append Row       Percent Append Row       Delete Row       Percent Append Row       Percent Append Row       Pe | Product Data         Display       Save       View:       [Standard View]       Print Version       Export       Append Row       Delete Row         Product Number       Partner-Dependent Product Number       Partner-Dependent Product Description       Unit of Measure       Numerator       Denominator       Customer's Purchasin         PR00'       3530F       My Material description       EA       1       1                                                                                                    |                                                                                               |                                                                                       |
| Product Data         Display       Save       View: [Standard View]       Print Version       Export Append Row       Delete Row       Percent Append Row       Delete Row       Percent Append Row       Delete Row       Percent Append Row       Delete Row       Percent Append Row       Delete Row       Percent Append Row       Delete Row       Percent Append Row       Percent Append Row       Delete Row       Percent Append Row       Delete Row       Percent Append Row       Percent Append Row       Delete Row       Percent Append Row       Percent Append Row       Delete Row       Percent Append Row       Percent Append Row       Pe | Product Data         Display       Save       View:       [Standard View]       Print Version       Export       Append Row       Delete Row         Product Number       Partner-Dependent Product Number       Partner-Dependent Product Description       Unit of Measure       Numerator       Denominator       Customer's Purchasin         PR00'       3530F       My Material description       EA       1       1                                                                                                    | Click Append Row enter data, click Save, Repeat as need                                       | Repeat process to add additional parts. Click Ap                                      |
| *Product Number       *Partner-Dependent Product Number       Partner-Dependent Product Description       Unit of Measure       Numerator       Denominator       Customer's Purchasing Group         PR00'       3530F       My Material description       EA       1       1                                                                                                    | Product Number       Partner-Dependent Product Number       Partner-Dependent Product Description       Unit of Measure       Numerator       Denominator       Customer's Purchasing         PR00'       3530E       My Material description       EA       1       1                                                                                                    |                                                                                               |                                                                                       |
| PR00 <sup>°</sup> 3530E My Material description EA 1 1                                                                                                    | PR00 3530E My Material description EA 1 1                                                                                                    | Export Append Row Delete Row                                                                  | Display Save View: [Standard View]  Print Version Export                              |
|                                                                                                    |                                                                                                    | pendent Product Description Unit of Measure Numerator Denominator Customer's Purchasing Group | *Product Number *Partner-Dependent Product Number Partner-Dependent Product           |
| 3C001 176 My Material description EA 1 1                                                                                                    | 3C007 176 My Material description EA 1 1                                                                                                    | description EA 1 1                                                                            | PR00 <sup>°</sup> 3530E My Material description                                       |
|                                                                                                    |                                                                                                    | description EA 1 1                                                                            | 3C00 176 My Material description                                                      |

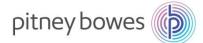

#### **Report Settings**

The following are the steps involved in adding or removing columns to a report.

| tep | Description                                                                                                    |                                     |                                                           |                                     |                                                                                       |            |                          |        |           |          |             |           |              |                                 |                         |          |                           |
|-----|----------------------------------------------------------------------------------------------------|-------------------------------------|-----------------------------------------------------------|-------------------------------------|---------------------------------------------------------------------------------------|------------|--------------------------|--------|-----------|----------|-------------|-----------|--------------|---------------------------------|-------------------------|----------|---------------------------|
| 1   | When in any report view click on "Open Settings Dialog" (Tool) button.                                                 |                                     |                                                           |                                     |                                                                                       |            |                          |        |           |          |             |           |              |                                 |                         |          |                           |
| -   | Purchase                                                                                                    | Order Wor                           | rklist                                                    |                                     |                                                                                       |            |                          |        |           | Supply N | etwork Co   | labor     | ation - NEXO | 8VI - Busines                   | s Partne                | ir: 1194 | 192 Log Of                |
|     | 🗢 🗢 🗃 Exceptions Demand Release Purchase Order Replenishment Work Order DNI Delivery Invoice Quality Master Data Tools |                                     |                                                           |                                     |                                                                                       |            |                          |        |           |          |             |           |              |                                 |                         |          |                           |
|     | Active Queries                                                                                                    |                                     |                                                           |                                     |                                                                                       |            |                          |        |           |          |             |           |              |                                 |                         |          |                           |
|     | Worklists                                                                                                    |                                     |                                                           |                                     |                                                                                       |            |                          |        |           |          |             |           |              |                                 |                         |          |                           |
|     | Navigation Results<br>Workfists - Proces                                                                               |                                     |                                                           | 1 Quick Vie                         | evő (335-PO bernő (Havigabor                                                          | Trom Guick | (44) (41)                |        |           |          |             |           |              |                                 |                         |          |                           |
|     |                                                                                                    | s Due Confirm                       |                                                           | 1 Ouick Vie                         | rw) (13): PO Berns (Havigation                                                        | TOM GOCK   | (1000) (21) <sup>-</sup> |        |           |          |             |           |              | Change Overy                    | Define Ne               | w Query  | Personal                  |
|     | Worklists - Proces                                                                                                    | s Due Confirm                       | ations                                                    |                                     | W Prot Version Export                                                                 |            | (1000) (21) <sup>-</sup> |        |           |          |             |           |              | Change Ouery                    | Define No               | w Query  | Personal<br>Ca            |
|     | Worklists - Proces                                                                                                    | s Due Confirm                       | ations                                                    | Base Go                             |                                                                                       |            | Crif. Rastd              | Reject | Oty       | Due Sty  | Conf Oly    | UoM       | Delik: Date  | Change Overy                    | Define No               |          | Personal                  |
|     | Worklists - Proces<br>Show Guick Criteri<br>View PB                                                                    | s Due Confirm<br>a Maintenance      | ations<br>Gave and Publish                                | Base Uol<br>R.C                     | M Port Version Export,                                                                |            | Crist. Registed          |        | Ofr<br>11 | Due Oy   |             | UoM<br>Es | Delix Date   |                                 |                         | PrU.     | (                         |
|     | Workflists - Proces<br>Show Quick Criteri<br>View PB                                                                   | s Due Confirm<br>a Maintenance<br>~ | Bare and Publish<br>Product                               | Base Uo<br>R.C<br>1.0               | N Print Version Export ,<br>Product Desc                                              |            | Crif. Restd              | 10.000 |           |          | 0           |           |              | CDD                             | Price                   | PHU.     | PRUM                      |
|     | Worklists - Proces<br>Show Quick Orten<br>View   PB<br>II] PO No<br>3200001022                                         | a Maintenance                       | Bare and Publish<br>Product<br>BHRCC072AC                 | Base Got<br>R.C<br>1.0<br>1.0       | M Proz Version Export ,<br>Product Desc<br>Her av. CART CONT JAC                      |            | Crist. Registed          |        | -         | 89       | 0           | La        | 18.07.2015   | CDD<br>18.07.2015               | Price                   | PHJ.     | Prevent<br>EA             |
|     | Worklists - Proces<br>Show Quick Onten<br>View PB<br>D PO Ne<br>220001022<br>3200010216                                | a Maintenance                       | Bave and Publish<br>Product<br>SHIPCC072AC<br>SHIPCC072AC | Base Uol<br>RC<br>1.0<br>1.0<br>1.0 | M Proz Version Export ,<br>Product Desc<br>HP RM CAPT CONT JAC<br>HP RM CAPT CONT JAC |            | Crit Right               |        | 11<br>11  | 19<br>10 | 0<br>0<br>0 | EA<br>EA  | 18.07 2015   | COD<br>16.07 2015<br>16.07 2015 | Price<br>15.63<br>15.63 | PHJ.     | Popular<br>DA<br>DA<br>DA |

2 Hidden fields are displayed on the left side, displayed fields are on the right side.

To Hide fields:

• Select field from 'Displayed Columns' and click on Remove button to hide fields. To Unhide fields:

Select field or fields from 'Hidden Columns' and click on Remove button to hide fields.
 To Change column position.

• Select column and click on move up or move down buttons (Change Sequence).

| Colu  | mn Selection Sort | Cal   | culation Filt        | ter | Display           |
|-------|-------------------|-------|----------------------|-----|-------------------|
| - Ook | Cont              | - Cui |                      |     | Diopiaj           |
| Ē     | Hidden Columns    | ^     |                      | Ē   | Displayed Columns |
|       | Cust. Batch       | 1     |                      |     | PO No.            |
|       | Config./Clas.     |       |                      |     | PO Item No.       |
|       | Conf. Mfr         |       | 0 dd b               |     | Product           |
|       | Conf. MPN         |       | Add >                |     | R:C               |
|       | CDT               |       | < remove             |     | Product Desc.     |
|       | CSD               |       |                      |     | RevLvI            |
|       | сят               | ~     |                      |     | Cnf. Rqstd        |
|       |                   |       |                      |     | Reject            |
|       |                   |       | Mayata               | F   | Change 두          |
|       |                   |       | Move to<br>Beginning | C   |                   |

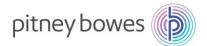

| Purchas       | e Order Details           |                              | Supply Network Collaboration - NEX08VI - Business Partner: 119492 Log |
|---------------|---------------------------|------------------------------|-----------------------------------------------------------------------|
| ⇐∎⇒∎ ₩        | Exceptions Demand Release | e Purchase Order Replenishme | nent Work-Order SNI Delivery Invoice Quality Master Data Tools        |
| PO No.: 32000 | 001461 n c                | ustomer: 🗗 Go                | Change Check Save Publish Reject Print Notes Download History         |
| PO 3200001    |                           |                              |                                                                       |
| General       | Terms Partners Cont       | tacts Admin. Data            |                                                                       |
| General       | Terms Panners Con         | acts Admin. Data             |                                                                       |
| Document I    | Data                      |                              | Status Information                                                    |
| PO No         | .: 3200001461             |                              | Header Status: Open                                                   |
| Supplier      | r: 119492                 | Customer: PB                 | Conf. Status: Not Confirmed                                           |
|               |                           |                              | privile and Undertail by Cructomore                                   |

#### **Download and Upload Center**

The following are the steps involved in downloading (and uploading)information from SNC.

| Step | Description                                                                                                    |
|------|----------------------------------------------------------------------------------------------------|
| 1    | Go to Tools > File Transfer > Download Center (External user).                                                                                                    |
|      | Image: Selection Show Show Show Show Show Show Show Show                                                                                                    |
| 2    | Download Center will display. Click "Create" button.          Download Center (External User)       Supply Network Collaboration -            ←                                                                                                    |
|      | Generate Download Frile View Log       History       Create       Modify       Deactivate       View       Istandard         Image: Download Frile Type       Profile Number       Profile Name       Profile Status       URL for Download       Downloaded On       Ready |
|      |                                                                                                    |

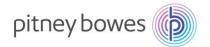

| 3 | Select Customer "PB", then click "Next" button                                                                                                    |                              |
|---|----------------------------------------------------------------------------------------------------|------------------------------|
| - | Download Center (External User)                                                                                                    | Supply Network Collaboration |
|   | ᆃ 📴 🗮 🛛 Exceptions Demand Release Purchase Order Replenishment Work Order SNI Delivery Invoice Quality                                                                                                    | Master Data Tools            |
|   | Choose Partner Choose Profile Type Specify Selection Criteria Define Periodicity Initiate File Generation     *Supplier: 2     *Customer: PB     *Supplier User: DA002MO     Yrevious Next > Finish Cancel                                                                                                    |                              |
| 4 | Choose Report to Download using dropdown (in this example we will use Due-Lis Documents). Then click "Next" button.                                                                                                    | t for Purchasing             |
|   | Download Center (External User)                                                                                                    | Supply Network Collaboration |
|   | ⇐ 🚌 🔿 🛒   Exceptions Demand Release Purchase Order Replenishment Work Order SNI Delivery Invoice Quality                                                                                                    | Master Data Tools            |
|   | 1       2       3       4       5       Initiate File Generation         Profile Type         Profile Type       Due List for Purchasing Documents         Vervious       Next > Finish       Cancel         Due List for Planned Receipts       Documents Requiring Invoices         Order Forecast Collaboration       Purchase Order Confirmation         SMI Planned Receipts       Supply Network Inventory         Work Order Actual Reporting       Work Order Actual Reporting |                              |
| 5 | Enter Selections (if needed), then click "Next"                                                                                                    |                              |
|   | Download Center (External User)                                                                                                    | Supply Network Collaboration |
|   | ← 『今 『 迷 Exceptions Demand Release Purchase Order Replenishment Work Order SNI Delivery Invoice Quality                                                                                                    | Master Data Tools            |
|   | 1     2     3     4     5       Choose Partner     Choose Profile Type     Specify Selection Criteria     Define Periodicity     Initiate File Generation                                                                                                    |                              |
|   | Customer Loc.: $\diamond$ $\Box$ To $\Box$ $\Rightarrow$                                                                                                    |                              |
|   | Product: $\diamond$ $\Box$ To $\Box$ $\Rightarrow$<br>Shipping Date: $\diamond$ $\Box$ To $\Box$ $\Rightarrow$                                                                                                    |                              |
|   | Delivery Date: $\diamond$ 1 To 1 $\diamond$                                                                                                    |                              |
|   | Previous Next > Finish Cancel                                                                                                    |                              |

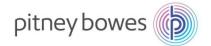

| 6 | Select frequency of report generation (i.e. one-time, every-day, etc).<br>Then click "Next"                                                                                                    |
|---|----------------------------------------------------------------------------------------------------|
|   | Download Center (External User) Supply Network Collaboration                                                                                                    |
|   | 🜩 🚌 😸 🛛 Exceptions Demand Release Purchase Order Replenishment Work Order SNI Delivery Invoice Quality Master Data Tools                                                                                                    |
|   | Image: Choose Partner Choose Profile Type Specify Selection Criteria Define Periodicity Initiate File Generation   Periodicity of File Generation   No Periodic Job Image: Choose Profile Type   Image: Choose Profile Type Specify Selection Criteria Define Periodicity   Initiate File Generation Initiate File Generation   Periodic Job   Every Day at Midnight (UTC)   Every Working Day at Midnight (UTC)   Every Working Day at Midnight (UTC)   Every Working Day at This Time |
| 7 | Enter a name for the report in the "Profile Name "field.<br>Select Delivery type;                                                                                                    |
|   | Download Center (External User) Supply Network Collaboration -                                                                                                    |
|   | ᆃ 🖫 🗷 🛛 Exceptions Demand Release Purchase Order Replenishment Work Order SNI Delivery Invoice Quality Master Data Tools                                                                                                    |
|   | 1       2       3       4       5       -         Choose Partner       Choose Profile Type       Specify Selection Criteria       Define Periodicity       Initiate File Generation         * Profile Name       My report         * Delivery Type of Download File       Pick Up in Download Center       ✓         Pick Up in Download Center       Deliver as Attachment       Deliver as Attachment         Link to Document       Cencer       Cencer                              |
| 0 | Click "Refresh", then "Click here to download"                                                                                                    |
| 8 | Download Center (External User) Supply Network Collaboration                                                                                                    |
|   | ← 📺 🔿 🕅 Exceptions Demand Release Purchase Order Replenishment Work Order SNI Delivery Invoice Quality Master Data Tools                                                                                                    |
|   | Last Refresh: 31.03.2016 12:40:10 Refresh<br>View: Own Data                                                                                                    |
|   | Generate Download Fines Overview View: [Standa View: [Standa View: [Standa View: ]                                                                                                    |
|   | Download Profile Type Profile Number Profile Name Profile Status URL for Download Downloaded On Ready On                                                                                                    |
|   | Due List for Purchasing Documents         3         My report         Ready         Click here to download         31.03.2016 12:0                                                                                                    |
|   |                                                                                                    |

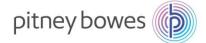

| Interface TASNDLPI                                                                                                    | D                                                                                                    |                                                                                                    |                                                                    |                                          |                                                                 | G                     |                                    |                                | J                 | K        | L       | M                                    | N                                                       | 0                                                   | P                           | Q                                          | R                                    | S                                                |                                           |                              |
|----------------------------------------------------------------------------------------------------|----------------------------------------------------------------------------------------------------|----------------------------------------------------------------------------------------------------|--------------------------------------------------------------------|------------------------------------------|-----------------------------------------------------------------|-----------------------|------------------------------------|--------------------------------|-------------------|----------|---------|--------------------------------------|---------------------------------------------------------|-----------------------------------------------------|-----------------------------|--------------------------------------------|--------------------------------------|--------------------------------------------------|-------------------------------------------|------------------------------|
| Owner Par<br>Partner: PB                                                                                                    | 36534                                                                                                    |                                                                                                    |                                                                    |                                          |                                                                 |                       |                                    |                                |                   |          |         |                                      |                                                         |                                                     |                             |                                            |                                      |                                                  |                                           |                              |
| Selection F<br>Selection FDueList                                                                                                    | 27                                                                                                    |                                                                                                    |                                                                    |                                          |                                                                 |                       |                                    |                                |                   |          |         |                                      |                                                         |                                                     |                             |                                            |                                      |                                                  |                                           |                              |
| Created ByNEX08VI<br>Created O(02.09.201                                                                                                    | 5 12:12:03 EST                                                                                                    |                                                                                                    |                                                                    |                                          |                                                                 |                       |                                    |                                |                   |          |         |                                      |                                                         |                                                     |                             |                                            |                                      |                                                  |                                           |                              |
|                                                                                                    |                                                                                                    |                                                                                                    |                                                                    |                                          |                                                                 |                       |                                    |                                |                   |          |         |                                      |                                                         |                                                     |                             |                                            |                                      |                                                  |                                           |                              |
| ORTYPEN ORDERIE<br>Order Type Order Nur<br>Purchase (                                                                                                    |                                                                                                    | TMID S<br>tem Numt S<br>10                                                                             |                                                                    | ASNID<br>ASN Numl                        |                                                                 | REV_LEVI<br>RevLvi    | DUE_QTY<br>Due Qty.<br>94          | ASN_QTY<br>ASN Qty.<br>94      | UNIT<br>UoM<br>EA |          |         | Plan. Deliv                          | Plan. Deliv                                             | Orig.Shp.E                                          | Original S                  | H ORIG_DE<br>St Orig. Div I<br>0 28.08.201 | D Original D                         | De Shp. Tzo                                      |                                           |                              |
| Purchase (                                                                                                    | 3200001247                                                                                                    | 10                                                                                                    | 1                                                                  |                                          | MSF2                                                            |                       | 100                                | 100                            | EA                |          |         | 04.09.2015                           | 0:00:00                                                 | 02.09.2015                                          | 16:18:00                    | 0 04.09.201                                | 5 0:00:0                             | 0 CST                                            | ES1                                       |                              |
| Purchase                                                                                                    | 3200001284                                                                                                    | 10                                                                                                    | 1                                                                  |                                          | MPR1                                                            |                       | 1                                  |                                | EA                |          |         | 08.09.2015                           |                                                         |                                                     |                             | 0 08.09.201                                |                                      |                                                  | ES1                                       |                              |
| Purchase (<br>Purchase (                                                                                                    | 3200001267<br>3200001264                                                                                                    | 10                                                                                                    | 1                                                                  |                                          | WS84010<br>MPR1                                                 |                       | 1                                  | 1                              | EA<br>EA          |          |         | 08.09.2015<br>08.09.2015             | 0:00:00                                                 | 06.09.2015                                          | 16:18:00                    | 0 08.09.201<br>0 08.09.201                 | 5 0:00:0                             | 0 CST                                            | ES1<br>ES1                                |                              |
| Purchase (<br>Purchase (                                                                                                    | 3200001286<br>3200001285                                                                                                    | 10<br>10                                                                                               | 1                                                                  |                                          | WS84010<br>MSF3                                                 |                       | 1                                  | 1                              | EA<br>EA          |          |         | 08.09.2015<br>08.09.2015             | 0:00:00                                                 | 06.09.2015                                          | 16:18:00                    | 0 08.09.201<br>0 08.09.201                 | 5 0:00:0                             | O CST                                            | ES1<br>ES1                                |                              |
| Purchase (                                                                                                    | 3200001266                                                                                                    | 10                                                                                                    | 1                                                                  |                                          | MSF3                                                            |                       | 1                                  |                                | EA                |          |         | 08.09.2015                           |                                                         |                                                     |                             | 0 08.09.201                                |                                      |                                                  | ES1                                       |                              |
| Purchase(                                                                                                    | 3200001249                                                                                                    | 10                                                                                                    | 1                                                                  |                                          | K7C2                                                            |                       | 490                                | 490                            | EA                |          |         | 09.09.2015                           | 0:00:00                                                 | 07.09.2015                                          | 16:18:00                    | 0 09.09.201                                | 5 0:00:0                             | OICST                                            | ES1                                       |                              |
| ORTYPENANOR                                                                                                    | DERID                                                                                                    | ITMIISD                                                                                                |                                                                    |                                          |                                                                 |                       | -                                  |                                |                   | HIP_DAT  |         | _                                    | _                                                       |                                                     |                             |                                            | 1                                    |                                                  |                                           | £т.                          |
| Order Type Ord<br>Purchase Or                                                                                                    | 3200001443                                                                                                    | 10 1                                                                                                   | ASN1                                                               |                                          | 4G3-222                                                         | 1                     | 900                                | 900                            |                   |          |         |                                      |                                                         | -                                                   |                             | 1001                                       |                                      |                                                  | 0001                                      |                              |
| Order Type Ord<br>Purchase Ol<br>Go to SN                                                                                                    | 3200001443                                                                                                    | 10 1<br>u and                                                                                          | asni<br>d ac                                                       | cess                                     | 463-222<br>Uplc                                                 | <sup>1</sup><br>bad C | 900<br>Cente                       | 900<br>Pr                      | EA 3,             | /31/20xx | 15.03   | 3.2016 15                            | .03.2016                                                | 15.03.20                                            | 016                         | 1001                                       |                                      |                                                  |                                           |                              |
| Order Type Ord<br>Purchase Ol<br>Go to SN<br>← (() → () ※                                                                                                    | 3200001443 C Men Exception                                                                                                  | 10 1<br>U ANO<br>s Dema                                                                                | ASN1                                                               | cess                                     | 463-222<br>Uplc                                                 | <sup>1</sup><br>bad C | 900<br>Cente                       | 900<br>Pr                      | EA 3,             | /31/20xx | 15.03   | 3.2016 15<br>y Invoice               | .03.2016                                                | 15.03.20<br>ty Maste                                | 016                         | 1001                                       | 26                                   | 506 PB                                           |                                           |                              |
| Order Type Ord<br>Purchase O<br>Go to SN<br>↓ ♥ ♥ ♥ ₩<br>Last Refresh: 31.                                                                                                    | 3200001443 C Men Exception                                                                                                  | 10 1<br>U ANO<br>s Dema                                                                                | ASN1                                                               | cess                                     | 463-222<br>Uplc                                                 | <sup>1</sup><br>bad C | 900<br>Cente                       | 900<br>Pr                      | EA 3,             | /31/20xx | 15.03   | 3.2016 15<br>y Invoice<br>Fil        | .03.2016<br>e Quali<br>e Transfe                        | 15.03.20<br>ty Maste                                | o16<br>er Data              | 1001                                       | Downlo                               | ad Cente                                         | 0001                                      | al U                         |
| Order Type Ord<br>Purchase Ol<br>Go to SN<br>← (() → () ※                                                                                                    | 3200001443 C Men Exception                                                                                                  | 10 1<br>U ANO<br>s Dema                                                                                | ASN1                                                               | cess                                     | 463-222<br>Uplc                                                 | <sup>1</sup><br>bad C | 900<br>Cente                       | 900<br>Pr                      | EA 3,             | /31/20xx | 15.03   | 3.2016 15<br>y Invoice<br>Fil<br>Pla | 03.2016<br>Qualit<br>e Transfe                          | 15.03.20<br>ty Maste                                | o16<br>er Data<br>ager      | 1001<br>Tools                              | Downlo<br>Downlo                     | ad Cente                                         | 0001                                      | al U<br>al U                 |
| Order Type Ord                                                                                                    |                                                                                                    |                                                                                                    |                                                                    |                                          |                                                                 |                       |                                    |                                |                   |          |         |                                      |                                                         |                                                     |                             |                                            |                                      |                                                  |                                           |                              |
| Order Type Ord<br>Purchase O<br>Go to SN<br>↓ 및 → 및 ₩<br>Last Refresh: 31.                                                                                                    | 3200001443<br>C Men<br>Exception<br>03.2016 12:4                                                                            | 10 1<br><b>U AN(</b><br>s Dema<br>2:33 Refre                                                           | ASN1                                                               | cess                                     | 463-222<br>Uplc                                                 | <sup>1</sup><br>bad C | 900<br>Cente                       | 900<br>Pr                      | EA 3,             | /31/20xx | 15.03   | 3.2016 15<br>y Invoice<br>Fil<br>Pla | 03.2016<br>Qualit<br>e Transfe                          | 15.03.20<br>ty Maste<br>r<br>ervice Man             | o16<br>er Data<br>ager      | 1001<br>Tools                              | Downlo<br>Downlo<br>Upload           | ad Cente<br>ad Histor<br>Center (f               | r (Externa                                | al U<br>al U<br>Jse          |
| Go to SN                                                                                                    | C Men<br>Exception<br>03.2016 12:4:<br>Les Overvier                                                                         | 10 1<br>u and<br>s Dema<br>2:33 Refre                                                                  | ASN1<br>d acc<br>nd Re<br>sh                                       | cess<br>lease                            | Uplc<br>Purchase                                                | Dad C                 | 900<br>Cente<br>Replenisi          | 900<br>Pr<br>hment V           | EA 3,             | /31/20xx | 15.03   | 3.2016 15<br>y Invoice<br>Fil<br>Pla | 03.2016<br>Qualit<br>e Transfe                          | 15.03.20<br>ty Maste<br>r<br>ervice Man             | o16<br>er Data<br>ager      | 1001<br>Tools                              | Downlo<br>Downlo<br>Upload           | ad Cente<br>ad Histor<br>Center (f               | r (Externa<br>y (Externa<br>ternal L      | al L<br>al L<br>Jse          |
| Order Type Ord<br>Purchase Ol<br>East Refresh: 31.<br>View: Own Data<br>Download Profi                                                                                                    | C Men<br>Exception<br>03.2016 12:4<br>Ies Overview                                                                          | 10 1<br>u and<br>s Dema<br>2:33 Refre<br>w<br>w<br>will di<br>(Exter                                   | d aco<br>nd Re<br>ssh                                              | cess<br>lease<br>y, cli<br>User          | Upic<br>Purchase                                                | n "Cr                 | 900<br>Cente<br>Replenist          | 900<br>Pr<br>hment \<br>" butt | EA 3,<br>Work Ord | er SNI   | Deliver | y Invoice<br>Fil<br>Pla<br>Su        | O3.2016<br>Quali<br>e Transfe<br>anning Se<br>pplier Pe | 15.03.20<br>ty Maste<br>r<br>rvice Man<br>rformance | er Data<br>ager<br>e Manage | Tools                                      | Downlo<br>Downlo<br>Upload<br>Upload | ad Cente<br>ad Histor<br>Center (I<br>History (I | r (Externa<br>y (External L<br>External L | al U<br>al U<br>Jse<br>Jse   |
| Go to SN                                                                                                    | C Men<br>Exception<br>03.2016 12:4<br>Ies Overview                                                                          | 10 1<br>u and<br>s Dema<br>2:33 Refre<br>w<br>w<br>will di<br>(Exter                                   | d aco<br>nd Re<br>ssh                                              | cess<br>lease<br>y, cli<br>User          | Upic<br>Purchase                                                | n "Cr                 | 900<br>Cente<br>Replenist          | 900<br>Pr<br>hment \<br>" butt | EA 3,<br>Work Ord | er SNI   | Deliver | y Invoice<br>Fil<br>Pla<br>Su        | O3.2016<br>Quali<br>e Transfe<br>anning Se<br>pplier Pe | 15.03.20<br>ty Maste<br>r<br>rvice Man<br>rformance | er Data<br>ager<br>e Manage | Tools                                      | Downlo<br>Downlo<br>Upload<br>Upload | ad Cente<br>ad Histor<br>Center (I<br>History (I | r (Externa<br>y (External L<br>External L | al U<br>al U<br>Jse<br>Jse   |
| Order Type Ord<br>Purchase Ol<br>East Refresh: 31.<br>View: Own Data<br>Download Profi                                                                                                    | 3200001443<br>C Men<br>Exception<br>03.2016 12:4:<br>Ies Overvier<br>Center V<br>Center<br>E Except<br>1.03.2016 1          | 10 1<br>U and<br>s Dema<br>2:33 Refre<br>w<br>w<br>w<br>w<br>w<br>w<br>w<br>w<br>w<br>w<br>w<br>w<br>w | ASN1<br>d ac<br>nd Re<br>ssh<br>spla<br>rnal                       | Cess<br>lease<br>y, cli<br>User<br>Relea | 4G3-222<br>Uplc<br>Purchase<br>ck oi<br>)<br>se Pur             | n "Cr                 | 900<br>Cente<br>Replenist          | 900<br>Pr<br>hment \<br>" butt | EA 3,<br>Work Ord | er SNI   | Deliver | y Invoice<br>Fil<br>Pla<br>Su        | O3.2016<br>Quali<br>e Transfe<br>anning Se<br>pplier Pe | 15.03.20<br>ty Maste<br>r<br>rvice Man<br>rformance | er Data<br>ager<br>e Manage | Tools                                      | Downlo<br>Downlo<br>Upload<br>Upload | ad Cente<br>ad Histor<br>Center (I<br>History (I | r (Externa<br>y (External L<br>External L | al U<br>al U<br>Jse<br>Jse   |
| <br>Order Type Ord<br>Purchase Ol<br>Burchase Ol<br>Control SN<br>Control SN<br>Contr | 3200001443<br>C Men<br>  Exception<br>03.2016 12:4<br>les Overview<br>Center \<br>Center \<br>Except<br>1.03.2016 1<br>a    | 10 1<br>U and<br>s Dema<br>2:33 Refre<br>w<br>will di<br>(Exter<br>4:07:22 (f                          | ASN1<br>d aCd<br>nd Re<br>ssh<br>spla<br>rnal<br>emand<br>EST, 0 s | Cess<br>lease<br>y, cli<br>User<br>Relea | 4G3-222<br>Uplc<br>Purchase<br>ck oi<br>)<br>se Pur             | n "Cr                 | 900<br>Cente<br>Replenist          | 900<br>Pr<br>hment \<br>" butt | EA 3,<br>Work Ord | er SNI   | Deliver | y Invoice<br>Fil<br>Pla<br>Su        | O3.2016<br>Quali<br>e Transfe<br>anning Se<br>pplier Pe | 15.03.20<br>ty Maste<br>r<br>rvice Man<br>rformance | er Data<br>ager<br>e Manage | Tools                                      | Downlo<br>Downlo<br>Upload<br>Upload | ad Cente<br>ad Histor<br>Center (I<br>History (I | r (Externa<br>y (External L<br>External L | al U<br>al U<br>Jsei<br>Jsei |
| Order Type Ord<br>Purchase Ol<br>Purchase Ol<br>Last Refresh: 31.<br>View: Own Data<br>Download Profi                                                                                                    | 3200001443<br>C Men<br>Exception<br>03.2016 12:4:<br>Ies Overview<br>Center A<br>E Except<br>1.03.2016 1<br>a<br>s Overview | 10 1<br>U ANC<br>s Dema<br>2:33 Refre<br>v<br>v<br>v<br>w<br>will di<br>(Exter<br>4:07:22 (l           | ASN1<br>d aCd<br>nd Re<br>ssh<br>spla<br>rnal<br>emand<br>EST, 0 s | CESS<br>lease<br>y, cli<br>User<br>Relea | 4G3-222<br>Uplc<br>Purchase<br>(ck oi<br>)<br>se Pui<br>ago) Re | n "Cr                 | 900<br>Cente<br>Replenisi<br>eate' | 900<br>Pr<br>hment \<br>" butt | EA 3,<br>Work Ord | er SNI   | Deliver | y Invoice<br>Fil<br>Pla<br>Su        | O3.2016<br>Quali<br>e Transfe<br>anning Se<br>pplier Pe | 15.03.20<br>ty Maste<br>r<br>rvice Man<br>rformance | er Data<br>ager<br>e Manage | Tools                                      | Downlo<br>Downlo<br>Upload<br>Upload | ad Cente<br>ad Histor<br>Center (I<br>History (I | r (Externa<br>y (External L<br>External L | al U<br>al U<br>Jse<br>Jse   |

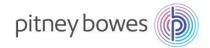

| , | nter the foll   | -            | "Profile Name" e<br>"Object Type" se<br>"Customer" ente<br>Browse and sele<br>Click "Save" whe | lect from drop-de<br>PB<br>ect file for upload |                                                               |   |
|---|-----------------|--------------|------------------------------------------------------------------------------------------------|------------------------------------------------|---------------------------------------------------------------|---|
| * | Profile Name:   | My report up | oad                                                                                            |                                                |                                                               |   |
|   | Object type:    | Due List for | Purchasing Documents                                                                           | ~                                              | Due List for Purchasing Documents                             | ~ |
|   | Supplier:       | 2606         |                                                                                                |                                                | Due List for Purchasing Documents                             |   |
|   | *Customer:      | PB           | D                                                                                              |                                                | Due List for Planned Receipts<br>Documents Requiring Invoices |   |
|   | Supplier User:  | DA002MO      |                                                                                                |                                                | Order Forecast Collaboration                                  |   |
|   | File to Upload: |              | Browse                                                                                         |                                                | Purchase Order Confirmation                                   |   |
|   |                 |              |                                                                                                |                                                | SMI Planned Receipts                                          |   |
|   |                 |              |                                                                                                | Save Cancel                                    | Supply Network Inventory                                      |   |
|   |                 |              |                                                                                                |                                                | Work Order Actual Reporting                                   |   |

#### END OF DOWNLOAD-UPLOAD CENTER PROCESS